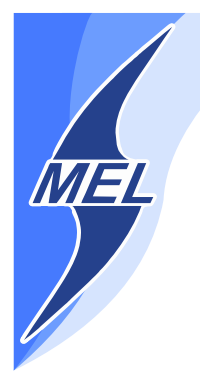

# POLITECHNIKA WARSZAWSKA **WYDZIAŁ MECHANICZNY ENERGETYKI I LOTNICTWA**

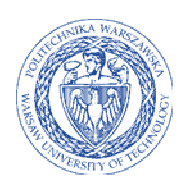

# **DZIEKAN**

ul. Nowowiejska 21/25, 00-665 Warszawa, Gmach ITC, pok. 104 fax: +48 22 234 66 32, e-mail: zampub@meil.pw.edu.pl

### **Specyfikacja Istotnych Warunków Zamówienia dla zamówienia publicznego prowadzonego w trybie PRZETARGU NIEOGRANICZONEGO**

**o wartości szacunkowej poniżej 200.000 EURO na dostawę** 

**sprzętu komputerowego i elementów systemu sterowania do laboratoriów, rzutnika multimedialnego oraz nagród rzeczowych dla najlepszych studentów kierunku Energetyka w związku z realizacją projektu nr POKL.04.01.02-045-12" dla Wydziału Mechanicznego Energetyki i Lotnictwa Politechniki Warszawskiej**

Postępowanie, którego dotyczy niniejszy dokument oznaczone jest znakiem:

 **112/1130/2013.**

Wykonawcy zobowiązani są do powoływania się na podane oznaczenie we wszelkich kontaktach z Zamawiającym.

Zatwierdził:

*(Miejscowość, data) (podpis i pieczęć)*

Warszawa,26.11.2013 ....................................................

**Zamawiający oczekuje, że przed przystąpieniem do opracowania oferty każdy z Wykonawców dokładnie zapozna się z niniejszą specyfikacją oraz kompletem materiałów przekazanych dla opracowania oferty.** 

Niniejsza specyfikacja składa się z 35 kolejno ponumerowanych stron wraz z załącznikami.

NIP: 525-000-58-34 Nr konta: PEKAO S.A. IV Oddział Warszawa nr 12401053-77777777-3000-401112-001

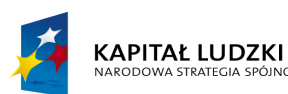

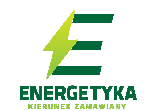

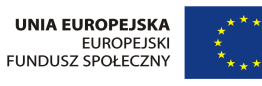

#### **1. Zamawiający**

Wydział Mechaniczny Energetyki i Lotnictwa Politechniki Warszawskiej zaprasza do składania ofert w postępowaniu prowadzonym w trybie przetargu nieograniczonego. Dane Zamawiającego:

> Politechnika Warszawska, Wydział Mechaniczny Energetyki i Lotnictwa, Instytut Techniki Cieplnej ul. Nowowiejska 21/25, 00-665 Warszawa NIP: 525 000 58 34

Adres do korespondencji:

#### **Politechnika Warszawska, Wydział Mechaniczny Energetyki i Lotnictwa, ul. Nowowiejska 21/25, 00-665 Warszawa Gmach Techniki Cieplnej, pokój nr 8 faks (22) 234-66-32, email: zampub@meil.pw.edu.pl**

Godziny urzędowania: od 8.30 do 15:30 (czasu urzędowego obowiązującego na terytorium Rzeczpospolitej Polskiej) w dni robocze (dni robocze - to dni inne niż: dni ustawowo wolne od pracy oraz dni ustanowione przez Zamawiającego jako dni wolne od pracy). Jeżeli przekazanie informacji (np. wniesienie pisma, przesłanie faksu) nastąpi po godzinie 15:30, to Zamawiający przyjmie jako datę doręczenia pisma następny dzień roboczy.

#### **2. Tryb udzielenia zamówienia**

Postępowanie o udzielenie zamówienia publicznego prowadzone jest w trybie przetargu nieograniczonego o wartości poniżej **200.000 euro**. Podstawa prawna udzielenia zamówienia publicznego: art. 39 Ustawy Prawo Zamówień Publicznych i przepisy wykonawcze wydane na jej podstawie oraz niniejsza Specyfikacja Istotnych Warunków Zamówienia (zwana dalej SIWZ).

Podstawa prawna opracowania SIWZ:

- Ustawa Prawo zamówień publicznych (Dz. U. z 2013r. Nr 3, poz. 907) zwana dalej Ustawą Pzp;
- Rozporządzenie Prezesa Rady Ministrów z dnia 30.12.2009r. w sprawie rodzajów dokumentów, jakich może żądać Zamawiający od Wykonawcy oraz form, w jakich te dokumenty mogą być składana (Dz. U. Nr 226.poz 1817);
- Rozporządzenie Prezesa Rady Ministrów z dnia 23 grudnia 2009 r. w sprawie średniego kursu złotego w stosunku do euro stanowiącego podstawę przeliczania wartości zamówień publicznych (Dz. U. z 2009 r. Nr 224 poz. 1796);

#### **3. Opis przedmiotu zamówienia**

**3.1.** Przedmiotem zamówienia jest dostawa **sprzętu komputerowego i elementów systemu sterowania do laboratoriów , rzutnika multimedialnego oraz nagród rzeczowych dla najlepszych studentów kierunku Energetyka w związku z realizacją projektu nr POKL.04.01.02-045-12" dla Wydziału Mechanicznego Energetyki i Lotnictwa Politechniki Warszawskiej**

Oznaczenie wg Wspólnego Słownika Zamówień:

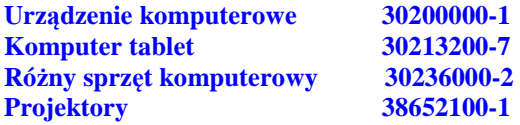

#### **Szczegółowy opis przedmiotu zamówienia znajduje się w załączniku nr 4.**

Zamawiający dopuszcza składanie ofert równoważnych pod warunkiem, iż asortyment równoważny będzie posiadał takie same lub lepsze parametry techniczne, jakościowe, funkcjonalne i użytkowe

Zgodnie z art. 30 ust. 5 ustawy Wykonawca powołujący się na rozwiązania równoważne jest obowiązany wykazać, że oferowane przez niego dostawy spełniają wymagania określone przez Zamawiającego.

#### **3.2. Zamawiający przewiduje udzielenia zamówień uzupełniających**

Zamawiający zastrzega sobie możliwość udzielenia zamówień uzupełniających na warunkach określonych w ustawie Pzp

#### **4. Części zamówienia**

Zamawiający **dopuszcza** składanie ofert częściowych -8 części

#### **5. Oferty wariantowe**

Zamawiający **nie dopuszcza** składania ofert wariantowych

#### **6. Termin wykonania zamówienia**

Wymagany termin wykonania zamówienia: **30 dni od daty podpisania umowy**.

#### **7. Opis warunków udziału w postępowaniu oraz sposobu dokonywania oceny spełnienia warunków**

Jako Wykonawcę (w SIWZ) określa się osobę fizyczną, osobę prawną albo jednostkę organizacyjna nieposiadającą osobowości prawnej, która ubiega się o udzielenie zamówienia publicznego, złożyła ofertę lub zawarła umowę w sprawie zamówienia publicznego.

#### **7.1. Warunki ogólne udziału w postępowaniu**

O udzielenie zamówienia mogą ubiegać się Wykonawcy, którzy spełnią warunki dotyczące:

- 7.1.1 posiadania uprawnień do wykonywania określonej działalności lub czynności, jeżeli przepisy prawa nakładają obowiązek ich posiadania,
- 7.1.2 posiadania wiedzy i doświadczenia,
- 7.1.3 dysponowania odpowiednim potencjałem technicznym oraz osobami zdolnymi do wykonania zamówienia,
- 7.1.4 sytuacji ekonomicznej i finansowej,

oraz nie podlegają wykluczeniu z postępowania o udzielenie zamówienia zgodnie z art. 24 Ustawy Pzp.

#### **7.2. Ocena spełnienia warunków w postępowaniu o zamówienie publiczne**

Z ubiegania się o udzielenie zamówienia publicznego wyklucza się:

- Wykonawców, którzy nie spełniają warunków udziału w postępowaniu o zamówienie publiczne, o których mowa w art. 24 ust. 1 Prawa Zamówień Publicznych z późniejszymi zmianami
- Wykonawców, którzy złożyli nieprawdziwe informacje mające wpływ na wynik prowadzonego postępowania
- Wykonawców, którzy nie złożyli oświadczenia o spełnianiu warunków udziału w postępowaniu lub dokumentów potwierdzających spełnianie tych warunków

Zamawiający odrzuci ofertę:

- która jest niezgodna z ustawą;
- jeżeli nie odpowiada treści SIWZ z zastrzeżeniem art. 87 ust. 2 pkt. 3;
- której złożenie stanowi czyn nieuczciwej konkurencji w rozumieniu przepisów o zwalczaniu nieuczciwej konkurencji;
- zawierającą rażąco niską cenę w stosunku do przedmiotu zamówienia;
- zawierającą błędy w obliczeniu ceny;
- która została złożona przez Wykonawcę wykluczonego z udziału w postępowaniu o udzielenie zamówienia lub niezaproszonego do składania ofert;
- której Wykonawca w terminie 3 dni od dnia doręczenia zawiadomienia nie zgodził się na poprawienie omyłki, o której mowa w art. 87 ust. 2 pkt. 3;
- nieważną na podstawie odrębnych przepisów

#### **8. Informacje o oświadczeniach i dokumentach, jakie mają dostarczyć Wykonawcy w celu potwierdzenia spełnienia warunków udziału w postępowaniu**

Wykonawca składa następujące dokumenty w celu potwierdzenia, że posiada uprawnienie do wykonywania określonej działalności lub czynności oraz nie podlega wykluczeniu na podstawie art. 24 ustawy z dnia 29 stycznia 2004 r. - Prawo zamówień publicznych:

#### **8.1. Dokumenty wymagane:**

- a) formularz ofertowy wraz z oświadczeniem o spełnieniu warunków udziału w postępowaniu z wykorzystaniem wzoru - **załącznik nr 1**,
- b) oświadczenie o grupie kapitałowej **załącznik 1a**
- c) lista podmiotów należąca do tej samej grupy kapitałowej **załącznik 1a c.d**
- d) szczegółowa kalkulacja ceny zawierająca nazwy producenta i modelu proponowanego elementu/ urządzenia z wykorzystaniem wzoru **- załącznik nr 2**,
- e) szczegółowa specyfikacja techniczna poszczególnych elementów zamówienia wykonana na podstawie opisu przedmiotu zamówienia- **załącznik nr 6**. Szczegółowa Specyfikacja Techniczna – Karta charakterystyki produktu, wraz z załączonymi kartami katalogowymi zawierająca w szczególności opis parametrów produktu wskazanych przez Zamawiającego w opisie przedmiotu zamówienia – wskazany opis należy złożyć w 1 egzemplarzu. Zamawiający zastrzega, iż wymóg złożenia ww. oświadczenia nie zostanie uznany przez Zamawiającego za spełniony w przypadku, gdy dokument, o którym mowa nie będzie autorskim opracowaniem Wykonawcy, tj. stanowić będzie w całości lub w części kopię opisu przedmiotu zamówienia zawartego w Załączniku nr 1 do SIWZ bez wymaganego opisu opracowanego przez Wykonawcę,
- f) aktualny odpis z właściwego rejestru albo aktualne zaświadczenie o wpisie do ewidencji działalności gospodarczej, jeżeli odrębne przepisy wymagają wpisu do rejestru lub zgłoszenia do ewidencji działalności gospodarczej, poświadczony przez Wykonawcę za zgodność z oryginałem,
- g) parafowany przez osoby uprawnione projekt umowy **załącznik nr 3**
- h) dokumenty potwierdzające uprawnienie osób podpisujących ofertę, o ile nie wynikają z przepisów prawa lub innych dokumentów rejestrowych
- i) aktualne informacje z **Krajowego Rejestru Karnego** w zakresie określonym w art. 24 ust. 1 pkt od 4 do 8 ustawy, wystawione nie wcześniej niż 6 miesięcy przed upływem terminu składania ofert,
- j) aktualne informacje z **Krajowego Rejestru Karnego** w zakresie określonym w art. 24 ust. 1 pkt 9 ustawy, wystawione nie wcześniej niż 6 miesięcy przed upływem terminu składania ofert,
- k) aktualne informacje z **Krajowego Rejestru Karnego** w zakresie określonym w art. 24 ust. 1 pkt 10-11 ustawy, wystawione nie wcześniej niż 6 miesięcy przed upływem terminu składania ofert,
- l) Oświadczenie o spełnieniu warunków udziału w postępowaniu **załącznik nr 4,**
- m) Oświadczenie o braku podstaw do wykluczenia **załącznik nr 5,**
- n) dokumenty określone w niniejszym punkcie winny być złożone w formie oryginału lub kserokopii poświadczonej za zgodność z oryginałem przez Wykonawcę,
- o) oświadczenia i dokumenty sporządzone w języku obcym należy przedstawić wraz z ich tłumaczeniem na język polski; dokumenty urzędowe sporządzone w języku obcym należy złożyć wraz z ich tłumaczeniem sporządzonym przez tłumacza przysięgłego; wszystkie pozostałe dokumenty muszą być złożone w języku polskim.
- p) wykonawca powołujący się przy wykazywaniu spełniania warunków udziału w postępowaniu na zasoby innych podmiotów, które będą brały udział w realizacji części zamówienia, przedkłada także dokumenty dotyczące tego podmiotu w zakresie wymaganym dla wykonawcy.

#### **8.2. Wykonawca zamieszkały poza terytorium Rzeczypospolitej Polskiej**

- 1. Jeżeli Wykonawca ma siedzibę lub miejsce zamieszkania poza terytorium Rzeczypospolitej Polskiej, zamiast dokumentów, o których mowa wyżej, składa dokument lub dokumenty, wystawione zgodnie z prawem kraju, w którym ma siedzibę lub miejsce zamieszkania, potwierdzające odpowiednio, że:
	- a) nie otwarto jego likwidacji, ani nie ogłoszono upadłości
	- b) nie orzeczono wobec niego zakazu ubiegania się o zamówienie
- 2. Jeżeli w kraju pochodzenia osoby lub w kraju, w którym Wykonawca ma siedzibę lub miejsce zamieszkania, nie wydaje się powyższych dokumentów oraz informacji z Krajowego Rejestru Karnego w zakresie określonym w art. 24 ust. 1 pkt 4-8, zastępuje się je dokumentem zawierającym oświadczenie złożone przed notariuszem, właściwym organem sądowym, administracyjnym albo organem samorządu zawodowego lub gospodarczego odpowiednio do kraju pochodzenia osoby lub kraju, w którym Wykonawca ma siedzibę lub miejsce zamieszkania.
- 3. Dokumenty, o których mowa w punkcie 8.2.a) powinny być wystawione nie wcześniej niż 6 miesięcy przed upływem terminu składania ofert. Dokument o którym mowa w pkt 8.2.b) powinien być wystawiony nie wcześniej niż 3 miesiące przed upływem terminu składania ofert.
- 4. Zamawiający wykluczy z postępowania Wykonawców którzy nie spełniają warunków udziału w postępowaniu.
- 5. Zgodnie z art. 26 ust. 3 Ustawy Pzp Zamawiający wzywa Wykonawców, którzy w określonym terminie nie złożyli oświadczeń i dokumentów, o których mowa w art. 25 ust. 1, lub którzy złożyli dokumenty zawierające błędy, do ich uzupełnienia w wyznaczonym terminie, chyba że mimo ich uzupełnienia oferta Wykonawcy podlega odrzuceniu lub konieczne byłoby unieważnienie postępowania. Zamawiający wzywa także w wyznaczonym przez siebie terminie, do złożenia wyjaśnień dotyczących oświadczeń i dokumentów o których mowa w art. 25 ust. 1 Ustawy Pzp.
- 6. Ofertę Wykonawcy wykluczonego uznaje się za odrzuconą.

#### **9. Informacja o sposobie porozumiewania się Zamawiającego z Wykonawcami.**

- a) Postępowanie prowadzi się z zachowaniem formy pisemnej, w formie faksu (nr 022 234 66 32) oraz z formie elektronicznej (e-mail: zampub@meil.pw.edu.pl)
- b) Fakt otrzymania informacji za pomocą faksu lub e-mail, zgodnie z art. 27 ust. 2 Ustawy Pzp, każda ze stron na żądanie drugiej niezwłocznie potwierdza. Zamawiający przyjmuje wszystkie pisma w godzinach pracy od 8.30 do 15:30 (czasu urzędowego obowiązującego na terytorium Rzeczpospolitej Polskiej) w dni robocze (dni robocze - to dni inne niż: dni ustawowo wolne od pracy oraz dni ustanowione przez Zamawiającego jako dni wolne od pracy). Jeżeli przekazanie informacji (np. wniesienie pisma, przesłanie faksu) nastąpi po godzinie 15:30, to Zamawiający przyjmie jako datę doręczenia pisma następny dzień roboczy.
- c) Każdy Wykonawca ma prawo zwrócić się do Zamawiającego o wyjaśnienie SIWZ. Zamawiający zobowiązany jest niezwłocznie udzielić wyjaśnień, jednak nie później niż 2 dni przed upływem terminu składania ofert pod warunkiem że wniosek o wyjaśnienie treści SIWZ wpłynął do Zamawiającego nie później niż do końca dnia, w którym upływa połowa wyznaczonego terminu składania ofert.

Pytania Wykonawców muszą być sformułowane na piśmie i skierowane na adres:

**Politechnika Warszawska, Wydział Mechaniczny Energetyki i Lotnictwa, Instytut Techniki Lotniczej i Mechaniki Stosowanej Gmach Techniki Cieplnej ul. Nowowiejska 21/25, 00-665 Warszawa faks (22) 234-66-32, email: zampub@meil.pw.edu.pl**

- d) Jeżeli wniosek o wyjaśnienie treści SIWZ wpłynął do Zamawiającego po upływie terminu składania wniosku lub dotyczy udzielonych wyjaśnień, Zamawiający może udzielić wyjaśnień lub pozostawić wniosek bez rozpoznania.
- e) Zamawiający jednocześnie przekaże treść wyjaśnień wszystkim Wykonawcom, którym doręczono SIWZ bez ujawniania źródła zapytania oraz zamieści je na swojej stronie internetowe, na której zamieszczono SIWZ.
- f) W szczególnie uzasadnionych przypadkach Zamawiający może, w każdym czasie przed upływem terminu składania ofert zmienić treść SIWZ. Dokonaną w ten sposób zmianę przekazuje się niezwłocznie wszystkim Wykonawcom i jest ona dla nich wiążąca. Zmianę SIWZ Zamawiający zamieści na swojej stronie internetowej, na której udostępniono SIWZ.
- g) Zamawiający nie przewiduje zorganizowania zebrania z Wykonawcami.

#### **10. Osoby uprawnione do porozumiewania się z Oferentami**

a) Osoby upoważnione ze strony Zamawiającego do kontaktowania się z Oferentami:

**Magdalena Sosińska oraz Agnieszka Kiersz** faks 022 234 66 32 email: zampub@meil.pw.edu.pl

- b) Osoby wymienione nie mają upoważnienia do udzielania Wykonawcom informacji w zakresie wyjaśnienia treści SIWZ. Ze względu na obowiązkową pisemność postępowania wszystkie ewentualne wyjaśnienia ustne nie są dla Wykonawców wiążące.
- c) Osoby wymienione są upoważnione do udostępnienia do wglądu dokumentacji z postępowania o udzielenie zamówienia publicznego na pisemny wniosek Wykonawcy.
- d) Oferty, opinie biegłych, oświadczenia, zawiadomienia. Wnioski dokumenty i informacje składane przez Zamawiającego i Wykonawców oraz umowa w sprawie zamówienia publicznego stanowią załącznik do protokołu postępowania o udzielenie zamówienia.
- e) Protokół wraz z załącznikami jest jawny. Załączniki do protokołu udostępnia się po dokonaniu wyboru najkorzystniejszej oferty lub unieważnieniu postępowania, z tym że oferty są jawne od chwili ich otwarcia.
- **f)** Nie ujawnia się informacji stanowiących tajemnice, jeżeli Wykonawca nie później niż w terminie składania ofert zastrzegł, że nie mogą być one udostępniane.

### **11. Wadium**

Zamawiający nie wymaga wniesienia wadium

#### **12. Termin związania ofertą**

- 12.1. Wykonawcy pozostają związani ofertą przez okres **30** dni od daty składania ofert. Bieg terminu związania ofertą rozpoczyna się wraz z upływem terminu składania ofert.
- **12.2.** Wykonawca samodzielnie lub na wniosek Zamawiającego może przedłużyć termin związania ofertą, z tym że Zamawiający może tylko raz, co najmniej na 3 dni przed upływem terminu związania ofertą, zwrócić się do Wykonawców o wyrażenie zgody na przedłużenie terminu, o którym mowa w pkt 13.1., o oznaczony okres, nie dłuższy jednak niż 60 dni.

#### **13. Opis przygotowania oferty**

- 13.1 Wykonawcy zobowiązani są zapoznać się dokładnie z informacjami zawartymi w SIWZ i przygotować ofertę zgodnie z wymaganiami określonymi w tym dokumencie:
	- 1) Treść oferty musi odpowiadać treści SIWZ
	- 2) Wykonawca może złożyć tylko jedna ofertę
	- 3) Oferta powinna być złożona pod rygorem nieważności w formie pisemnej
	- 4) Oferta powinna być złożona z wymienionych poniżej elementów zgodnie z wzorami:
	- a) **Załącznik nr 1 Formularz ofertowo cenowy,** wraz z oświadczeniem, w którym Wykonawca potwierdza, że wypełnia warunki udziału w postępowaniu o udzielenie Zamówienia, o których mowa w punkcie 8.1 SIWZ.
	- b) oświadczenie o grupie kapitałowej **załącznik 1a**
	- **c)** lista podmiotów należąca do tej samej grupy kapitałowej **załącznik 1a c.d**
	- **d) Załącznik nr 2 Szczegółowa kalkulacja ceny** , zawierająca nazwy producenta i modelu proponowanego elementu/ urządzenia. Wszystkie ceny w formularzu powinny być podane w złotych polskich, powiększone o należny podatek VAT. Wykonawca oblicza cenę oferty uwzględniając całkowity koszt wykonania zamówienia (w tym dostawę do danej jednostki), opłaty dodatkowe (w tym VAT) oraz ewentualne upusty, rabaty oraz inne elementy niezbędne do wykonania zamówienia. Kwotę należy podać w zaokrągleniu do dwóch miejsc po przecinku.
	- e) **Załącznik nr 3- Projektu umowy kupna / sprzedaży** parafowany przez Osoby Uprawnione
	- f) Oświadczenie o spełnieniu warunków udziału w postępowaniu **załącznik nr 4,**
	- **g)** Oświadczenie o braku podstaw do wykluczenia **załącznik nr 5,**
	- h) **Załącznik nr 7 Szczegółowa specyfikacja techniczna** poszczególnych elementów zamówienia wykonana na podstawie opisu przedmiotu zamówienia. Szczegółowa Specyfikacja Techniczna – Karta charakterystyki produktu, wraz z załączonymi kartami katalogowymi zawierająca w szczególności opis parametrów produktu wskazanych przez Zamawiającego w opisie przedmiotu zamówienia – wskazany opis należy złożyć w 1 egzemplarzu. *Zamawiający zastrzega, iż wymóg złożenia ww. oświadczenia nie zostanie uznany przez Zamawiającego za spełniony w przypadku, gdy dokument, o którym mowa nie będzie autorskim opracowaniem Wykonawcy, tj. stanowić będzie w całości lub w części kopię opisu przedmiotu zamówienia zawartego w Załączniku nr 1 do SIWZ bez wymaganego opisu opracowanego przez Wykonawcę*
- 13.2Wykonawcy ponoszą wszelkie koszty własne związane z przygotowaniem i złożeniem oferty, niezależnie od wyniku postępowania. Zamawiający nie odpowiada za koszty poniesione przez Wykonawców w związku z przygotowaniem i złożeniem oferty. Wykonawcy zobowiązują się nie podnosić jakichkolwiek roszczeń z tego tytułu względem Zamawiającego.
- 13.3Ofertę sporządzić należy w języku polskim. Wszystkie dokumenty złożone w innym języku niż polski winny być złożone wraz z tłumaczeniem na język polski poświadczonym przez Wykonawcę. Zaleca się, aby ofertę sporządzić trwałą, czytelną techniką. Dla lepszej przejrzystości oferty, wszystkie kartki oferty należy trwale spiąć, ponumerować, zaparafować lub podpisać (podpisy muszą być złożone przez osoby uprawnione do występowania w imieniu Wykonawcy - dalej "Osoby Uprawnione". Ewentualne poprawki w tekście Oferty muszą być naniesione w czytelny sposób i parafowane przez Osoby Uprawnione.

W przypadku, gdy Wykonawcy wspólnie ubiegają się o udzielenie zamówienia, wówczas ustanawiają pełnomocnika do reprezentowania ich w postępowaniu o udzielenie zamówienia albo reprezentowania w postępowaniu i zawarcia umowy w sprawie zamówienia publicznego. Pełnomocnictwo powinno być sporządzone w formie pisemnej. Pełnomocnictwo takie może również wynikać z umowy konsorcjum, która w tym przypadku w oryginale lub kopii poświadczonej notarialnie Wykonawca załącza do oferty. Kopie wszystkich dokumentów załączonych do oferty winny być potwierdzone za zgodność z oryginałem przez osoby upoważnione do jej podpisania (na każdej zapisanej stronie). Pozostałe załączniki do SIWZ oraz załączniki w postaci dokumentów wskazanych w punkcie 9.1 SIWZ, Wykonawcy mający siedzibę lub miejsce zamieszkania poza terytorium Rzeczypospolitej Polskiej, składają dokumenty zgodnie z przepisami rozporządzenia Prezesa Rady Ministrów z dnia 30.12.2009 roku zmieniające rozporządzenie w sprawie rodzajów dokumentów, jakich może żądać Zamawiający od Wykonawcy, oraz form, w jakich te dokumenty mogą byś składane (Dz. U. Nr 226, poz. 1817).Zamawiający zażąda przestawienia oryginału lub notarialnie potwierdzonej kopii dokumentu, gdy przedstawiona przez Wykonawcę kopia dokumentu jest nie czytelna lub budzi wątpliwość co do jej prawdziwości.

- 13.4 W przypadku oferty składanej przez konsorcjum, Zamawiający, dokonując oceny, czy konsorcjum spełnia wymagania określone w SIWZ, uwzględni uprawnienia, posiadaną wiedzę i doświadczenie, potencjał techniczny, personel oraz sytuację ekonomiczną i finansową członków konsorcjum. W związku z powyższym, wraz z ofertą członkowie konsorcjum mogą złożyć jeden komplet dokumentów, o których mowa w punkcie 9.1 SIWZ. W zakresie dokumentów i oświadczeń dotyczących przedmiotu Zamówienia wystarczające będzie przedłożenie wraz z ofertą jednego kompletu dokumentów.
- 13.5 Informacje stanowiące tajemnicę przedsiębiorstwa Wykonawcy powinni przekazać w taki sposób, by Zamawiający mógł z łatwością określić zakres informacji objętych tajemnicą. Zgodnie z art. 11 ust. 4 Ustawy z dnia 16 kwietnia

1993 r o Zwalczaniu Nieuczciwej Konkurencji "przez tajemnice przedsiębiorstwa rozumie się nieujawnione do wiadomości publicznej informacje techniczne, technologiczne, organizacyjne przedsiębiorstwa lub inne informacje posiadające wartość gospodarczą, co do których przedsiębiorca podjął niezbędne działania w celu zachowania ich w poufności". Zastrzeżenie winno być wówczas dokonane przez złożenie oferty w dwóch częściach opisanych jako "część jawna oferty" i "cześć tajna oferty". Brak stosownego zastrzeżenia będzie traktowane jako jednoznaczne ze zgodą na włączenie całości przekazanych dokumentów i danych do dokumentacji postępowania oraz ich ujawnienie na zasadach określonych w w/w Ustawie.

**13.6**Zaleca się, aby umieścić ofertę w jednej zapieczętowanej lub w inny trwały sposób zabezpieczonej nieprzeźroczystej kopercie oznaczonej napisem:

#### **Politechnika Warszawska, Wydział Mechaniczny Energetyki i Lotnictwa Instytut Techniki Cieplnej Ul. Nowowiejska 21/25, 00-665 Warszawa Gmach Techniki Cieplnej, pokój nr 8**

**"Oferta na dostawę sprzętu komputerowego i elementów systemu sterowania do laboratoriów ,** 

**rzutnika multimedialnego oraz nagród rzeczowych dla najlepszych studentów kierunku Energetyka** 

**w związku z realizacją projektu nr POKL.04.01.02-045-12" dla Wydziału Mechanicznego** 

**Energetyki i Lotnictwa Politechniki Warszawskiej**

 **nie otwierać przed dniem 18.12.2013, przed godziną 10.30"**

Na kopercie należy podać nazwę i adres Wykonawcy, by umożliwić zwrot nie otwartej oferty w przypadku dostarczenia jej Zamawiającemu po terminie.

**13.7** Wykonawca może wprowadzić zmiany w złożonej ofercie lub ją wycofać, pod warunkiem, że uczyni to przed upływem terminu składania ofert. Zarówno zmiana jak i wycofanie oferty wymagają zachowania formy pisemnej, na podstawie złożonego oświadczenia oznaczonego jak w pkt.14.6 z dodatkowym opisem: ZMIANA OFERTY" lub "WYCOFANIE OFERTY".

#### **14. Miejsce oraz termin składania i otwarcia ofert**

#### **14.1 Miejsce składania ofert: siedziba Zamawiającego**

Oferty należy składać w siedzibie Zamawiającego (pokój nr 8), lub przesłać na adres:

**Politechnika Warszawska, Wydział Mechaniczny Energetyki i Lotnictwa Instytut Techniki Cieplnej Ul. Nowowiejska 21/25, 00-665 Warszawa Gmach Techniki Cieplnej, pokój nr 8 do dnia 18.12.2013 do godz. 10:00**

- 14.1.1 W przypadku zmiany treści SIWZ, Zamawiający przedłuży termin składania ofert o czas niezbędny do wprowadzenia w ofertach zmian.
- 14.1.2 O przedłużeniu terminu składania ofert Zamawiający powiadomi wszystkich Wykonawców, którym przekazano SIWZ oraz zamieści informacje na stronie internetowej.
- 14.1.3 W postępowaniu o udzielenie zamówienia o wartości mniejszej niż kwoty określone w przepisach wydanych na podstawie art. 11 ust. 8 Zamawiający niezwłocznie zwróci ofertę, która została złożona po terminie. W postępowaniu o udzielenie zamówienia o wartości równej lub przekraczającej kwoty określone w przepisach wydanych na podstawie art. 11 ust. 8 Zamawiający niezwłocznie zawiadamia Wykonawcę o złożeniu oferty po terminie oraz zwraca ofertę po upływie terminu do wniesienia odwołania.

#### **14.2. Miejsce otwarcia ofert**:

**Politechnika Warszawska, Wydział Mechaniczny Energetyki i Lotnictwa Instytut Techniki Cieplnej Ul. Nowowiejska 21/25, 00-665 Warszawa Gmach Techniki Cieplnej, pokój nr 8**

dnia **18.12.2013 o godz. 10:30**

#### **14.3. Sesja otwarcia ofert**

Bezpośrednio przed otwarciem ofert Zamawiający przekaże zebranym Wykonawcom informację o wysokości kwoty, jaką zamierza przeznaczyć na sfinansowanie zamówienia.

Otwarcie ofert jest jawne i nastąpi bezpośrednio po upływie terminu do ich składania. Po otwarciu ofert przekazane zastaną następujące informacje: nazwa i siedziba Wykonawcy, którego oferta jest otwierana, cena, a także termin wykonania zamówienia, okres gwarancji, warunki płatności.

#### **15. Opis sposobu obliczenia ceny**

- 15.1Cena oferty uwzględnia wszystkie zobowiązania, musi być podana w PLN cyfrowo i słownie, z wyodrębnieniem należnego podatku VAT .
- 15.2Dokumenty upoważniające do stosowania specjalnych stawek podatku VAT dostarcza Zamawiający.
- 15.3Cena podana w ofercie powinna obejmować wszystkie koszty i składniki związane z wykonaniem
- zamówienia
- 15.4Cena może być tylko jedna.
- 15.5Cena nie ulega zmianie przez okres ważności oferty (związania).
- 15.6Zamawiający w celu ustalenia czy oferta zawiera rażąco niska cenę w stosunku do przedmiotu zamówienia, zwróci się do Wykonawcy o udzielenie w określonym terminie wyjaśnień dotyczących elementów oferty mających wpływ na wysokość ceny.
- 15.7Zamawiający oceniając wyjaśnienie bierze pod uwagę obiektywne czynniki, w szczególności oszczędność, metody wykonania zamówienia, wybrane rozwiązania techniczne, wyjątkowo sprzyjające warunki wykonania zamówienia dostępne dla Wykonawcy, oryginalność projektu Wykonawcy, oraz wpływ pomocy publicznej, udzielonej na podstawie odrębnych przepisów.
- 15.8Zamawiający odrzuci ofertę Wykonawcy, który nie złożył wyjaśnień, lub jeśli dokonana ocena wyjaśnień potwierdzi, że oferta zawiera rażąco niską cenę w stosunku do przedmiotu zamówienia.

#### 16. **Kryteria oceny oferty**

- 16.1Wybór oferty zostanie dokonany na podstawie jednego kryterium: ceny oferty.
- 16.2Oferta z najniższą ceną, otrzyma maksymalną liczbę punktów. Pozostałym ofertom, wypełniającym wymagania kryterialne przypisana zostanie odpowiednio mniejsza (proporcjonalnie mniejsza) liczba punktów.

Liczba punktów = (cena minimalna / cena ofertowa) \* 100 pkt.

Za najkorzystniejszą zostanie uznana oferta, która nie podlega odrzuceniu oraz uzyska największą liczbę punktów. Pod uwagę będą brane liczby, po zaokrągleniu do dwóch miejsc po przecinku.

- 16.3Jeżeli nie można wybrać oferty najkorzystniejszej z uwagi na to że dwie lub więcej ofert przedstawia ten sam bilans ceny i innych kryteriów oceny ofert, Zamawiający spośród tych ofert wybierze ofertę z najniższą ceną.
- 16.4Jeżeli w postępowaniu o udzielenie zamówienia, w którym jedynym kryterium oceny ofert jest cena, nie można dokonać wyboru oferty najkorzystniejszej ze względu na to, że zostały złożone oferty o takiej samej cenie, Zamawiający wezwie Wykonawców, którzy złożyli te oferty do złożenia w terminie określonym przez Zamawiającego ofert dodatkowych.
- 16.5Wykonawcy którzy złożą ofert dodatkowe nie mogą zaoferować cen wyższych niż zaoferowane w złożonych ofertach.
- 16.6 W toku badania ofert Zamawiający może żądać od Wykonawców udzielenia wyjaśnień dotyczących treści złożonej oferty.
- 16.7Zamawiający poprawi w ofercie:
	- a oczywiste omyłki pisarskie,
	- b oczywiste omyłki rachunkowe z uwzględnieniem konsekwencji rachunkowych dokonanych poprawek,
	- c inne omyłki polegające na niezgodności oferty z SIWZ, niepowodujące istotnych zmian w treści oferty − niezwłocznie zawiadamiając o tym Wykonawcę, którego oferta została poprawiona
- 16.8 Zamawiający nie będzie prowadził negocjacji z Wykonawcą, dotyczących złożonej ofert, oraz dokonywał jakiejkolwiek zmiany w treści złożonej ofert, z wyjątkiem określonym w punkcie poprzednim.
- 16.9Zamawiający odrzuci ofertę, jeżeli wyniknie co najmniej jedna z okoliczności przewidzianych w art. 89 ustawy Pzp.
- 16.10 Zamawiający unieważni postępowanie w sprawie o udzielenie zamówienia publicznego, jeżeli wyniknie co najmniej jedna z okoliczności przewidzianych w art. 93 ustawy Pzp.

#### 17. **Informacje o formalnościach, jakie powinny zostać dopełnione po wyborze oferty w celu zawarcia umowy w sprawie zamówienia publicznego.**

- 17.1Niezwłocznie po wyborze najkorzystniejszej oferty, Zamawiający jednocześnie zawiadomi Wykonawców, którzy złożyli oferty o:
	- 1) wyborze najkorzystniejszej oferty, podając nazwę, (firmę) albo imię i nazwisko, siedzibę albo adres zamieszkania i adres Wykonawcy, którego ofertę wybrano; uzasadnienie jej wyboru oraz nazwy (firmy) albo imiona i nazwiska, siedziby lub miejsce zamieszkania i adresy zamieszkania oraz adresy Wykonawców, którzy złożyli oferty, a także punktację przyznaną Oferentom w każdym kryterium oceny ofert i łączną punktację,
- 2) Wykonawcach, których oferty zostały odrzucone, podając uzasadnienie faktyczne i prawne;
- 3) Wykonawcach którzy zostali wykluczeni z postępowania o udzielenie zamówienia, podając uzasadnienie faktyczne i prawne – jeżeli postępowanie prowadzone jest w trybie przetargu nieograniczonego, negocjacji z ogłoszeniem lub zapytania o cenę
- 4) terminie, określonym zgodnie z art. 94 ust. 1 lub 2 ustawy Pzp, po którego upływie umowa w sprawie zamówienia publicznego może być zawarta.
- 17.2Niezwłocznie po wyborze najkorzystniejszej oferty Zamawiający zamieszcza informacje, o których mowa w pkt 18.1 na stronie internetowej i w miejscu publicznie dostępnym w swojej siedzibie.
- 17.3O unieważnieniu postępowania o udzielenie zamówienia Zamawiający powiadomi równocześnie wszystkich Wykonawców, którzy ubiegali się o udzielenie zamówienia, podając uzasadnienie faktyczne i prawne.
- 17.4Zamawiający zawrze umowę w terminach przewidzianych w art. 93 Ustawy Pzp.
- 17.5Jeżeli Wykonawca, którego oferta zostanie wybrana będzie się uchylał od zawarcia umowy w sprawie zamówienia publicznego lub nie wniesie wymaganego zabezpieczenia należytego wykonania umowy, Zamawiający może wybrać ofertę najkorzystniejszą spośród pozostałych ofert, bez przeprowadzania ich ponownego badania i oceny, chyba że zachodzą przesłanki unieważnienia postępowania o których mowa w art. 93 ust. 1 Ustawy Pzp.

#### **18. Zabezpieczenie należytego wykonania umowy**

Zamawiający **nie przewiduje** wniesienia zabezpieczenia należytego wykonania umowy

#### **19. Warunki umowy**

Zamawiający podpisze umowę z Wykonawcą, który przedłoży najkorzystniejszą ofertę z punktu widzenia kryteriów przyjętych w niniejszej SIWZ.

19.1O miejscu i terminie podpisania umowy Zamawiający powiadomi odrębnym pismem.

- 19.2Umowa zawarta zostanie z uwzględnieniem postanowień wynikających z treści niniejszej specyfikacji oraz danych zawartych w ofercie.
- 19.3Postanowienia umowy zawarto w projekcie umowy, który stanowi załącznik nr 3.
- 19.4 Zgodnie z art. 144 Ustawy Pzp Zamawiający przewiduje istotne zmiany zawartej umowy dotyczące odpowiednio zmiany wartości umownej, zakresu przedmiotu zamówienia lub terminu realizacji zamówienia w przypadku zaistnienia następujących okoliczności:
	- 1) wycofania z produkcji/sprzedaży zaoferowanych urządzeń ,
	- 2) konieczności podjęcia działań zmierzających do ograniczenia skutków zdarzenia losowego , wywołanego przez czynniki zewnętrzne, którego nie można było przewidzieć wcześniej, szczególnie zagrażającego życiu lub zdrowiu ludzi
	- 3) w następstwie wydłużonych (wykraczających poza terminy określone w KPA) procedur administracyjnych oraz innych terminów spraw urzędowych, na termin realizacji zamówienia – udokumentowanych
	- 4) ustawowych zmian stawki podatku od towarów i usług VAT
	- 5) w razie konieczności podjęcia działań zmierzających do ograniczenia skutków zdarzenia losowego wywołanego przez czynniki zewnętrzne, którego nie można było przewidzieć z pewnością, szczególnie zagrażające bezpośrednio życiu lub zdrowiu ludzi lub grożące powstaniem szkody niewspółmiernie większej niż spowodowana działaniem lub zaniechaniem naruszającym dyscyplinę środków publicznych;
	- 6) zmiany przedstawiciela stron umowy
	- 7) zmiany osób nadzorujących ze strony Zamawiającego i Wykonawcy;
	- 8) zmiany danych osobowych lub adresowych Wykonawcy;
- 19.5 Przez istotne zmiany umowy Zamawiający rozumie takie zmiany które w postępowaniu przed udzieleniem umożliwiałyby złożenie innej znacząco odmiennej, ważnej oferty, jak również umożliwiałyby dopuszczenie innych Wykonawców. Katalog istotnych zmian umożliwiających zmianę zawartej umowy przewiduje ust. 1.
- 19.6 Warunkiem wprowadzenia zmian do zawartej umowy jest sporządzenie podpisanego przez strony umowy, "Protokołu konieczności" określającego przyczyny zmian oraz potwierdzającego wystąpienie (odpowiednio) co najmniej jednej z okoliczności wymienionych w pkt 21.4. Protokół konieczności będzie załącznikiem do aneksu o którym mowa w projekcie umowy.
- 19.7 Nieistotne zmiany zawartej umowy będą sporządzone pisemnie, po sporządzeniu Protokołu Konieczności w formie aneksu. Protokół konieczności będzie załącznikiem do aneksu, o którym mowa w § 12 ust. 2 niniejszej umowy

#### **20. Środki ochrony prawnej**

Środki ochrony prawnej określone w art. 179 Ustawy Pzp przysługują Wykonawcom, uczestnikom konkursu, a także innym podmiotom, jeżeli mają lub mieli interes w uzyskaniu danego zamówienia oraz ponieśli lub mogą ponieść szkodę w wyniku naruszenia przez Zamawiającego przepisów Ustawy Pzp.

#### 20.1 **Odwołanie**

- 1) Odwołanie przysługuje wyłącznie od niezgodnej z przepisami ustawy czynności Zamawiającego podjętej w postępowaniu o udzielenie zamówienia lub zaniechania czynności, do której Zamawiający jest zobowiązany na podstawie ustawy.
- 2) Jeżeli wartość zamówienia jest mniejsza niż kwoty określone w przepisach wydanych na podstawie art. 11 ust.
	- 8, odwołanie przysługuje wyłącznie wobec czynności:
		- a) wyboru trybu negocjacji bez ogłoszenia, zamówienia z wolnej ręki lub zapytania o cenę,
		- b) opisu sposobu dokonywania oceny spełniania warunków udziału w postępowaniu,
		- c) wykluczenia odwołującego z postępowania o udzielenie zamówienia,
		- d) odrzucenia oferty odwołującego.
- 3) Odwołanie powinno wskazywać czynność lub zaniechanie czynności Zamawiającego, której zarzuca się niezgodność z przepisami ustawy , zawierać zwięźle przytoczenie zarzutów, określać żądanie oraz wskazywać okoliczności faktyczne i prawne uzasadniające wniesienie odwołania.
- 4) Odwołanie należy wnieść do Prezesa Krajowej Izby Odwoławczej w formie pisemnej albo elektronicznej opatrzonej bezpiecznym podpisem elektronicznym weryfikowanym za pomocą ważnego kwalifikowanego certyfikatu. Odwołanie wnosi się w terminach przewidzianych w ustawie.
- 5) Odwołujący przesyła kopie odwołania Zamawiającemu przed upływem terminu do wniesienia odwołania w taki sposób, aby mógł się on zapoznać z jego treścią przed upływem tego terminu. Domniemywa się, że Zamawiający mógł zapoznać się z treścią odwołania przed upływem terminu do jego wniesienia, jeżeli przesłanie jego kopii nastąpiło przed upływem terminu do jego wniesienia za pomocą jednego ze sposobów określonych w art. 27 ust. 2 Ustawy Pzp.
- 6) Do odwołań stosuje się przepisy art.179- 198 Ustawy Pzp.
- **7)** Wraz z wniesieniem odwołania Wykonawca wnosi wpis w wysokości i na zasadach określonych przepisami rozporządzenia PRM z dnia 10.10.2008r. (Dz.U. z 2008 roku Nr 182 poz. 1122 z poźn. zmianami.).

#### 20.2 **Skarga**

- 1) Na orzeczenie Izby stronom oraz uczestnikom postępowania odwoławczego przysługuje skarga do sądu.
- 2) W postępowaniu toczącym się wskutek wniesienia skargi stosuje się odpowiednio przepisy ustawy z dnia 17.11.1964 – Kodeks postępowania cywilnego o apelacji, jeżeli przepisy niniejszego rozdziału nie stanowią inaczej.
- 3) Skargę wnosi się do sądu okręgowego właściwego dla siedziby albo miejsca zamieszkania Zamawiającego.
- 4) Skarga wnoszona jest za pośrednictwem Prezesa Izby w terminie 7 dni od dnia doręczenia orzeczenia Izby, przesyłając jednocześnie jej odpis przeciwnikowi skargi. Złożenie skargi w placówce pocztowej operatora publicznego jest równoznaczne z jej wniesieniem.

Pozostałe informacje na ten temat znajdują się w Ustawie Pzp w Dziale VI Środki ochrony prawnej.

#### **21. Ogłoszenia wyników postępowania**

Wyniki postępowania zostaną ogłoszone zgodnie z wymogami Ustawy Pzp oraz w siedzibie Zamawiającego i na stronie internetowej: www.pw.edu.pl oraz www.meil.pw.edu.pl. Niezależnie od ogłoszenia wyników wszyscy Wykonawcy uczestniczący w postępowaniu o zamówienie publiczne zostaną powiadomieni w formie pisemnej.

#### **22. Postanowienia końcowe**

#### Zasady udostępniania dokumentów

Uczestnicy postępowania mają prawo wglądu do treści protokołu oraz ofert w trakcie prowadzonego postępowania z wyjątkiem dokumentów stanowiących załączniki do protokołu (jawne po zakończeniu postępowania) oraz stanowiących tajemnicę przedsiębiorstwa w rozumieniu przepisów o zwalczaniu nieuczciwej konkurencji i dokumentów lub informacji zastrzeżonych przez uczestników postępowania. Udostępnienie zainteresowanym odbywać się będzie wg poniższych zasad:

Zamawiający udostępnia wskazane dokumenty po złożeniu pisemnego wniosku Zamawiający wyznacza termin, miejsce oraz zakres udostępnianych dokumentów

- Zamawiający wyznaczy członka komisji, w którego obecności udostępnione zostaną dokumenty,
- Zamawiający umożliwi kopiowanie dokumentów nieodpłatnie,
- udostępnienie może mieć miejsce wyłącznie w siedzibie Zamawiającego oraz w czasie godzin jego urzędowania.

W sprawach nieuregulowanych zastosowanie mają przepisy Ustawy Pzp, Kodeks cywilny oraz Kodeks postępowania cywilnego.

#### **23. Załączniki**

Załączniki do Specyfikacji Istotnych Warunków Zamówienia:

- Załącznik nr 1 formularz oferty
- Załącznik 1a Oświadczenie- grupa kapitałowa
- Załącznik 1a cd. Lista podmiotów należących do tej samej grupy kapitałowej
- Załącznik nr 2 szczegółowa kalkulacja ceny

#### *Oznaczenie sprawy 112/1130/2013*

- Załącznik nr 3 projekt umowy
- załącznik nr 4 Oświadczenie o spełnieniu warunków udziału w postępowaniu
- załącznik nr 5- Oświadczenie o braku podstaw do wykluczenia
- Załącznik nr 6 szczegółowy opis przedmiotu zamówienia
- Załącznik nr  $7 -$  szczegółowa specyfikacja techniczna

Załącznik nr 1

### **Zadanie ……….. FORMULARZ OFERTOWY WYKONAWCY W TRYBIE PRZETARGU NIEOGRANICZONEGO O WARTOŚCI SZACUNKOWEJ PONIŻEJ 200 000 EURO**

#### **Dane dotyczące Wykonawcy** Nazwa ...................................................................................................................... Siedziba ...................................................................................................................... Nr telefonu/faks ...................................................................................................................... Nr NIP ..................................................................................................................... Nr REGON ...................................................................................................................... **Dane dotyczące Zamawiającego** Politechnika Warszawska, Wydział Mechaniczny Energetyki i Lotnictwa, Instytut Techniki Lotniczej i Mechaniki Stosowanej Ul. Nowowiejska 24, 00-665 Warszawa **Zobowiązania Wykonawcy:** Zobowiązuję się wykonać przedmiot zamówienia: dostawa sprzętu komputerowego i elementów systemu sterowania do laboratoriów , rzutnika multimedialnego oraz nagród rzeczowych dla najlepszych studentów kierunku Energetyka w związku z realizacją projektu nr POKL.04.01.02-045-12" dla Wydziału Mechanicznego Energetyki i Lotnictwa Politechniki Warszawskiej cena netto ............................................................................................................................................zł (słownie: ...............................................................................................................................................) podatek VAT ........................................................................................................................................zł cena brutto ...........................................................................................................................................zł (słownie: ...............................................................................................................................................)

Zgodnie z art. 22 ust. 1 ustawy z dnia 29 stycznia 2004 r. Prawo zamówień Publicznych z późniejszymi zmianami – Dz. U. z 2013r. Nr 3, poz. 907, oświadczam, że:

- posiadam uprawnienia do wykonywania określonej działalności lub czynności, jeżeli ustawy nakładają obowiązek posiadania takich uprawnień
- posiadam niezbędną wiedzę i doświadczenie oraz potencjał techniczny, a także dysponuję osobami zdolnymi do wykonania zamówienia
- znajduję się w sytuacji ekonomicznej i finansowej zapewniającej wykonanie zamówienia
- nie podlegam wykluczeniu z postępowania o udzielenie zamówienia na mocy art. 24 ust. Prawo zamówień publicznych

Zgodnie z załączoną do oferty szczegółową kalkulacją ceny.

- Informuję, że zapoznałem/łam się ze Specyfikacją Istotnych Warunków Zamówienia. Do dokumentów postępowania nie wnoszę zastrzeżeń.
- Informuję, że uważam się za związanego/ną niniejszą ofertą w okresie wskazanym w Specyfikacji Istotnych Warunków Zamówienia, tj. 30 dni, a w przypadku wygrania postępowania o zamówienie do zawarcia umowy w wyznaczonym przez Zamawiającego terminie.
- Zobowiązuję się do wykonania zamówienia w terminie 30 dni od daty podpisania umowy.
- Akceptuję warunki płatności określone przez Zamawiającego w **SIWZ 112/1130/2013**

 $\overline{\phantom{a}}$  , and the contract of the contract of the contract of the contract of the contract of the contract of the contract of the contract of the contract of the contract of the contract of the contract of the contrac

- Zobowiązuję się do udzielenia gwarancji zgodnie z SIWZ.
- W przypadku wycofania oferowanego sprzętu ze sprzedaży/produkcji Zamawiający dopuszcza dostawę sprzętu, o parametrach nie gorszych niż podane w ofercie, zgodnego ze Specyfikacją Istotnych Warunków Zamówienia, za tą samą cenę

(miejscowość, data) (imię i nazwisko) podpis uprawnionego przedstawiciela Wykonawcy *Oznaczenie sprawy 112/1130/2013*

Stronę celowo pozostawiono pustą

#### *Załącznik 1 a*

Wykonawca, wraz z ofertą, składa listę podmiotów należących do tej samej grupy kapitałowej, o której mowa w art. 24 ust. 2 pkt 5, albo informację o tym, że nie należy do grupy kapitałowej, według wzoru stanowiącego załącznik nr 1d do formularza oferty.

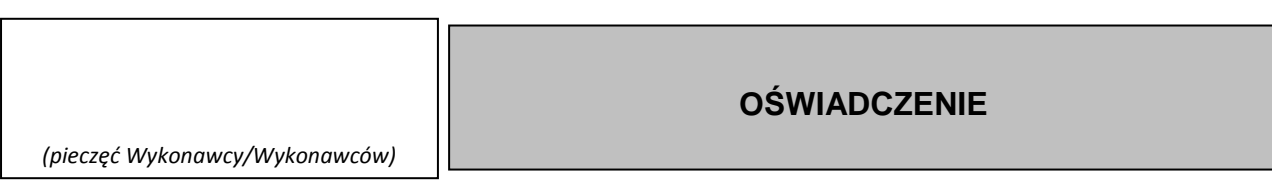

 Składając ofertę w przetargu nieograniczonym na **……………………………………………….** oświadczamy, że: w związku z art. 26 ust. 2d ustawy z dnia 29 stycznia 2004 r. Prawo zamówień publicznych, oświadczamy, że

1.należymy do grupy kapitałowej i składamy listę podmiotów należących do tej samej grupy kapitałowej \*,

2.nie należymy do grupy kapitałowej\*

\* niepotrzebne skreślić

 $\frac{1}{2}$  dnia  $\frac{1}{2}$ .  $\frac{1}{2}$ . 2013 r.

 *(podpis Wykonawcy/Wykonawców)*

*\_\_\_\_\_\_\_\_\_\_\_\_\_\_\_\_\_\_\_\_\_\_\_\_\_\_\_\_\_\_\_* 

#### ...................................... (pieczęć wykonawcy) *Załącznik 1 a c.d*

Składając ofertę w postępowaniu o udzielenie zamówienia publicznego na**……………………………………………………………………………………………………….**

w związku z art. 26 ust. 2d ustawy z dnia 29 stycznia 2004 r. Prawo zamówień publicznych, załączam poniższą listę.

Lista podmiotów należących do tej samej grupy kapitałowej

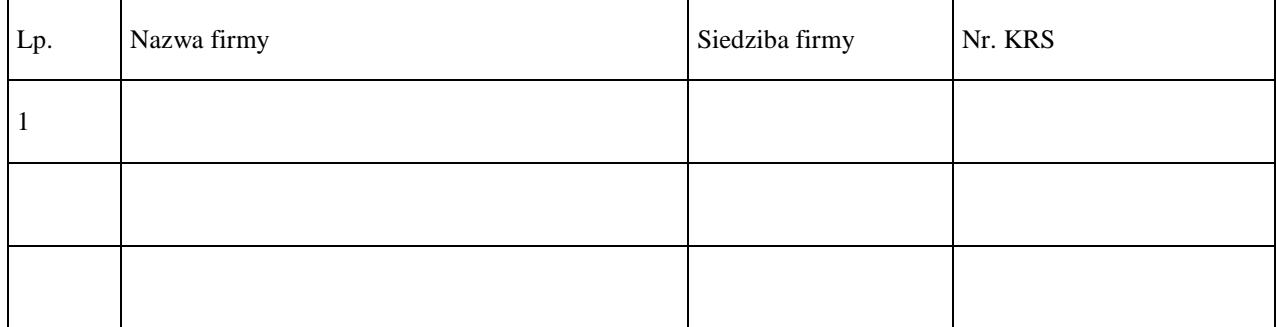

......................................., dnia ...............................2013 r.

....................................................................................... (podpis i pieczęć upełnomocnionego przedstawiciela wykonawcy)

Załącznik nr 2

# **SZCZEGÓŁOWA KALKULACJA CENY w zadaniu……..**

Data: ...............................................................

Nazwa Wykonawcy: .......................................................................................................

Siedziba Wykonawcy: .......................................................................................................

.......................................................................................................

.......................................................................................................

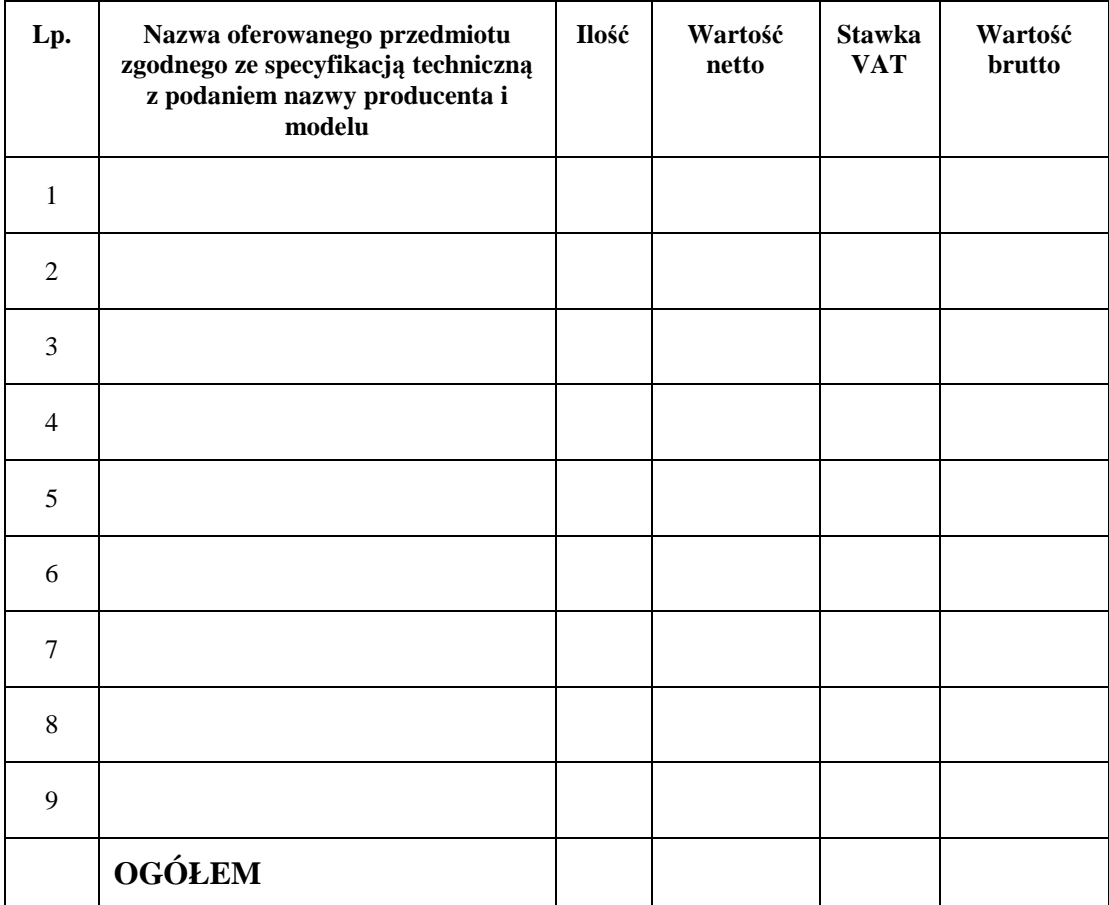

Wyliczoną wartość zamówienia z poz. OGÓŁEM należy przenieść do formularza ofertowego.

\_\_\_\_\_\_\_\_\_\_\_\_\_\_\_\_\_\_\_\_\_\_\_\_\_\_\_\_\_\_\_\_\_\_\_\_\_\_ Imiona i nazwiska osób uprawnionych do reprezentowania Wykonawcy

\_\_\_\_\_\_\_\_\_\_\_\_\_\_\_\_\_\_\_\_\_\_\_\_\_\_\_\_\_\_\_\_\_\_\_\_\_\_ Czytelne podpisy osób uprawnionych do reprezentowania Wykonawcy *Oznaczenie sprawy 112/1130/2013*

Stronę celowo pozostawiono pustą

#### **PROJEKT UMOWY**

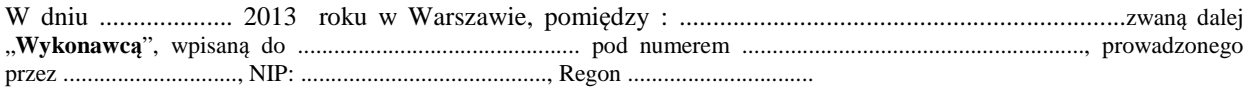

a

Politechniką Warszawską, Wydziałem Mechanicznym Energetyki i Lotnictwa, Instytutem Techniki Cieplnej, 00- 665 Warszawa, ul. Nowowiejska 21/25, zwaną dalej Zamawiającym, reprezentowaną przez:

Prof. dr hab. inż. Jerzego Banaszka – Dziekana Wydziału Mechanicznego Energetyki i Lotnictwa,

 działających z upoważnienia Rektora Politechniki Warszawskiej została zawarta umowa o następującej treści:

W wyniku przeprowadzenia postępowania o udzielenie zamówienia publicznego - zgodnie z art. 39 ustawy Prawo Zamówień Publicznych w trybie przetargu nieograniczonego nr 112/1130/2013 na dostawę urządzeń sprzętu komputerowego i elementów systemu sterowania do laboratoriów , rzutnika multimedialnego oraz nagród rzeczowych dla najlepszych studentów kierunku Energetyka w związku z realizacją projektu nr POKL.04.01.02- 045-12" dla Wydziału Mechanicznego Energetyki i Lotnictwa Politechniki Warszawskiej strony zawierają umowę następującej treści:

§1

1. Wykonawca zobowiązuje się dostarczyć Zamawiającemu, urządzenia …… zgodnie z ofertą z dnia .......................... roku -zadanie……., stanowiąca załącznik do niniejszej umowy

2. W przypadku wycofania oferowanego sprzętu ze sprzedaży/produkcji Zamawiający dopuszcza dostawę sprzętu, o parametrach nie gorszych niż podane w ofercie, zgodnego ze Specyfikacją Istotnych Warunków Zamówienia, za tą samą cenę .

§2

- 1. Wykonawca oświadcza, że spełnia warunki określone w art. 22, ust. 1 Prawo Zamówień Publicznych.
- 2. Wykonawca ponosił będzie pełną odpowiedzialność za wszelkie szkody powstałe bezpośrednio lub pośrednio po stronie Zamawiającego, wynikłe z tytułu nieprawdziwości powyższego oświadczenia.

§3

Termin dostawy ustala się na 30 dni od daty podpisania umowy.

#### §4

Wykonawca dostarczy przedmiot umowy do siedziby Zamawiającego tj. Nowowiejska 21/25

§5

1. Za wykonanie przedmiotu umowy Wykonawca otrzyma wynagrodzenie w kwocie .................................... zł (słownie: ....................................................................) netto plus należny podatek Vat .

#### §6

- 1. Zamawiający nie dopuszcza podział zamówienia na kilka dostaw, każda z osobną fakturą.
- 2. Zamawiający zobowiązuje się zapłacić należność za dostarczone przedmioty umowy, przelewem na konto Wykonawcy, w ciągu 21 dni po otrzymaniu faktur.
- 3. Podstawę wystawienia faktur będzie stanowił protokół odbioru urządzeń komputerowych określonych w §1 podpisany przez strony.

1. Strony ustalają, że obowiązującą je formą odszkodowania będą kary umowne z następujących tytułów i w podanych wysokościach:

Wykonawca zapłaci Zamawiającemu kary umowne:

- a) z tytułu odstąpienia od umowy z przyczyn zależnych od Wykonawcy w wysokości 10% wartości netto umowy,
- b) za zwłokę w wykonaniu przedmiotu umowy w wysokości 0.1% wynagrodzenia, o którym mowa w §5, za każdy dzień zwłoki.

2.Strony mogą domagać się odszkodowania na zasadach ogólnych za szkodę przekraczającą wysokość kar umownych.

3 . Zamawiający zapłaci Wykonawcy odsetki ustawowe w razie opóźnienia w zapłacie wynagrodzenia.

§8

- 1. Potwierdzeniem wykonania umowy będzie protokół odbioru podpisany zgodnie przez strony.
- 2. Przed przystąpieniem do odbioru Wykonawca przekaże Zamawiającemu szczegółowa specyfikację elementów składowych sprzętu , kartę gwarancyjną wraz z instrukcja w języku polskim lub angielskim.
- 3. W przypadku zastrzeżeń co do dostarczonego sprzętu, Zamawiający wyznaczy Wykonawcy termin na dostarczenie sprzętu bez wad

§9

Wykonawca udzieli Zamawiającemu gwarancji na przedmiot umowy zgodnie z ofertą .

§10

Wykonawca podejmie się czynności serwisowych w ramach gwarancji w ciągu 3 dni od momentu zgłoszenia wątpliwości . Jeżeli naprawa przedłuży się powyżej 14 dni od momentu zgłoszenia , Wykonawca dostarczy sprzęt zastępczy o nie gorszych parametrach.

§11

Gdy po trzeciej naprawie sprzęt będzie nadal wykazywał zgłaszana wadę, Wykonawca wymieni wadliwy sprzęt na nowy, bez żadnej dopłaty, nawet gdyby w międzyczasie ceny na taki sprzęt uległy podwyżce.

§12

Szczegółowe warunki, w tym terminy obowiązywania gwarancji, nie mniej korzystne niż określone w §10 i §11 określają karty gwarancyjne poszczególnych elementów dostawy, stanowiące załącznik do umowy.

§13 Osobami uprawnionymi do uzgodnień technicznych i dokonania odbioru przedmiotu zamówienia są: - ze strony Zamawiającego :...................................................................... - ze strony Wykonawcy …………………….

§14

- **1.** Zgodnie z art. 144 ustawy Pzp Zamawiający przewiduje istotne zmiany zawartej umowy dotyczące odpowiednio zmiany wartości umownej, zakresu przedmiotu zamówienia lub terminu realizacji zamówienia w przypadku zaistnienia następujących okoliczności:
	- 1) wycofania z produkcji/sprzedaży zaoferowanych urządzeń ,
	- 2) konieczności podjęcia działań zmierzających do ograniczenia skutków zdarzenia losowego , wywołanego przez czynniki zewnętrzne, którego nie można było przewidzieć wcześniej, szczególnie zagrażającego życiu lub zdrowiu ludzi
	- 3) w następstwie wydłużonych (wykraczających poza terminy określone w KPA) procedur administracyjnych oraz innych terminów spraw urzędowych, na termin realizacji zamówienia – udokumentowanych
	- 4) ustawowych zmian stawki podatku od towarów i usług VAT
	- 5) w razie konieczności podjęcia działań zmierzających do ograniczenia skutków zdarzenia losowego wywołanego przez czynniki zewnętrzne, którego nie można było przewidzieć z pewnością, szczególnie zagrażające bezpośrednio życiu lub zdrowiu ludzi lub grożące powstaniem szkody niewspółmiernie większej niż spowodowana działaniem lub zaniechaniem naruszającym dyscyplinę środków publicznych;
	- 6) zmiany przedstawiciela stron umowy
	- 7) zmiany osób nadzorujących ze strony Zamawiającego i Wykonawcy;
	- 8) zmiany danych osobowych lub adresowych Wykonawcy
- **2.** Przez istotne zmiany umowy Zamawiający rozumie takie zmiany, które w postępowaniu przed udzieleniem umożliwiałyby złożenie innej znacząco odmiennej, ważnej oferty, jak również umożliwiałyby dopuszczenie innych Wykonawców. Katalog istotnych zmian umożliwiających zmianę zawartej umowy przewiduje ust 1.

#### *Oznaczenie sprawy 112/1130/2013*

- **3.** Warunkiem wprowadzenia zmian zawartej umowy jest sporządzenie podpisanego przez Strony Protokołu konieczności określającego przyczyny zmian oraz potwierdzającego wystąpienie (odpowiednio) co najmniej jednej z okoliczności wymienionych w ust. 1. Protokół konieczności będzie załącznikiem do aneksu o którym mowa w § 16 ust 2 niniejszej umowy.
- **4.** Nieistotne zmiany zawartej umowy będą sporządzone pisemnie, po sporządzeniu Protokołu Konieczności w formie aneksu. Protokół konieczności będzie załącznikiem do aneksu, o którym mowa w § 16 ust 2 niniejszej umowy

§15

W razie zaistnienia istotnej zmiany okoliczności powodującej, że wykonanie umowy nie leży w interesie publicznym, czego nie można było przewidzieć w chwili zawarcia umowy, Zamawiający może odstąpić od umowy w terminie 30 dni od powzięcia wiadomości o tych okolicznościach.

#### §16

- **1.** W sprawach nieuregulowanych niniejszą umową mają zastosowanie przepisy ustawy Prawo zamówień publicznych, Kodeksu cywilnego oraz Kodeksu postępowania cywilnego.
- **2.** Wszelkie zmiany lub uzupełnienia niniejszej Umowy mogą nastąpić za zgodą Stron w formie pisemnego aneksu pod rygorem nieważności.
- **3.** Spory mogące wynikać z realizacji niniejszej umowy będą rozstrzygnięte przez Sąd właściwy dla siedziby Zamawiającego.
- **4.** Strony powinny dążyć do polubownego rozwiązywania sporów, we szczególności do zawezwania do próby ugody określonej przepisami 184-186 Kodeksu postępowania cywilnego.
- **5.** W razie powstania sporu związanego z wykonaniem niniejszej umowy, Zamawiający zobowiązany jest do wyczerpania postępowania reklamacyjnego, kierując swoje roszczenia do Wykonawcy. Jeżeli Wykonawca odmówi uznania roszczenia lub nie udzieli odpowiedzi w terminie 21 od daty zgłoszenia roszczeń, Zamawiający może zwrócić się do sądu.

**6.** Niniejszą umowę sporządzono w dwóch (2) jednobrzmiących egzemplarzach po jednym (1) egzemplarzu dla każdej ze Stron.

#### ZAMAWIAJĄCY WYKONAWCA

Załącznik nr 4

### **OŚWIADCZENIE O SPEŁNIANIU WARUNKÓW OKREŚLONYCH W ART. 22 UST. 1 USTAWY**

*(pieczęć Wykonawcy/Wykonawców)*

Składając ofertę w przetargu nieograniczonym na: **…………………………………..**

#### **oświadczamy, że:**

spełniamy warunki dotyczące:

- 1. posiadania uprawnień do wykonania działalności lub czynności związanych z realizacją niniejszego zamówienia, jeżeli przepisy prawa nakładają obowiązek ich posiadania,
- 2. posiadania wiedzy i doświadczenia,
- 3. dysponowania odpowiednim potencjałem technicznym i osobami zdolnymi do wykonania zamówienia,
- 4. sytuacji ekonomicznej i finansowej.

 $\frac{1}{2}$  dnia  $\frac{1}{2}$ .  $\frac{1}{2}$ . 2013 r.

*\_\_\_\_\_\_\_\_\_\_\_\_\_\_\_\_\_\_\_\_\_\_\_\_\_\_\_\_\_\_ (podpis Wykonawcy/Wykonawców*

Załącznik nr 5

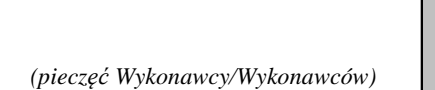

### **OŚWIADCZENIE O BRAKU PODSTAW DO WYKLUCZENIA**

Składając ofertę w przetargu nieograniczonym na: **……………………………………………………………………** oświadczamy, że:

brak jest podstaw do wykluczenia nas z przedmiotowego postępowania o udzielenie zamówienia na podstawie art. 24 ust. 1 ustawy z dnia 29.01.2004 r. Prawo zamówień publicznych (Dz. U. z 2013r. Nr 3, poz. 803)

 $\frac{1}{2}$  dnia \_\_. \_\_.2013 r.

 *(podpis Wykonawcy/Wykonawców)*

*\_\_\_\_\_\_\_\_\_\_\_\_\_\_\_\_\_\_\_\_\_\_\_\_\_\_\_\_\_\_\_*

### **Szczegółowy Opis Przedmiotu Zamówienia**

Przedmiotem zamówienia jest **dostawa urządzeń sprzętu komputerowego i elementów systemu sterowania do laboratoriów , rzutnika multimedialnego oraz nagród rzeczowych dla najlepszych studentów kierunku Energetyka w związku z realizacją projektu nr POKL.04.01.02-045-12" dla Wydziału Mechanicznego Energetyki i Lotnictwa Politechniki Warszawskiej**

Zamawiający dopuszcza składanie ofert równoważnych pod warunkiem, iż asortyment równoważny będzie posiadał takie same lub lepsze parametry techniczne, jakościowe, funkcjonalne i użytkowe

Zgodnie z art. 30 ust. 5 ustawy Wykonawca powołujący się na rozwiązania równoważne jest obowiązany wykazać, że oferowane przez niego dostawy spełniają wymagania określone przez Zamawiającego.

## **Zadanie 1**

### • **Komputer AIO z systemem backupu**

Przykładowy: Dell XPS 2720 AIO

Specyfikacia:

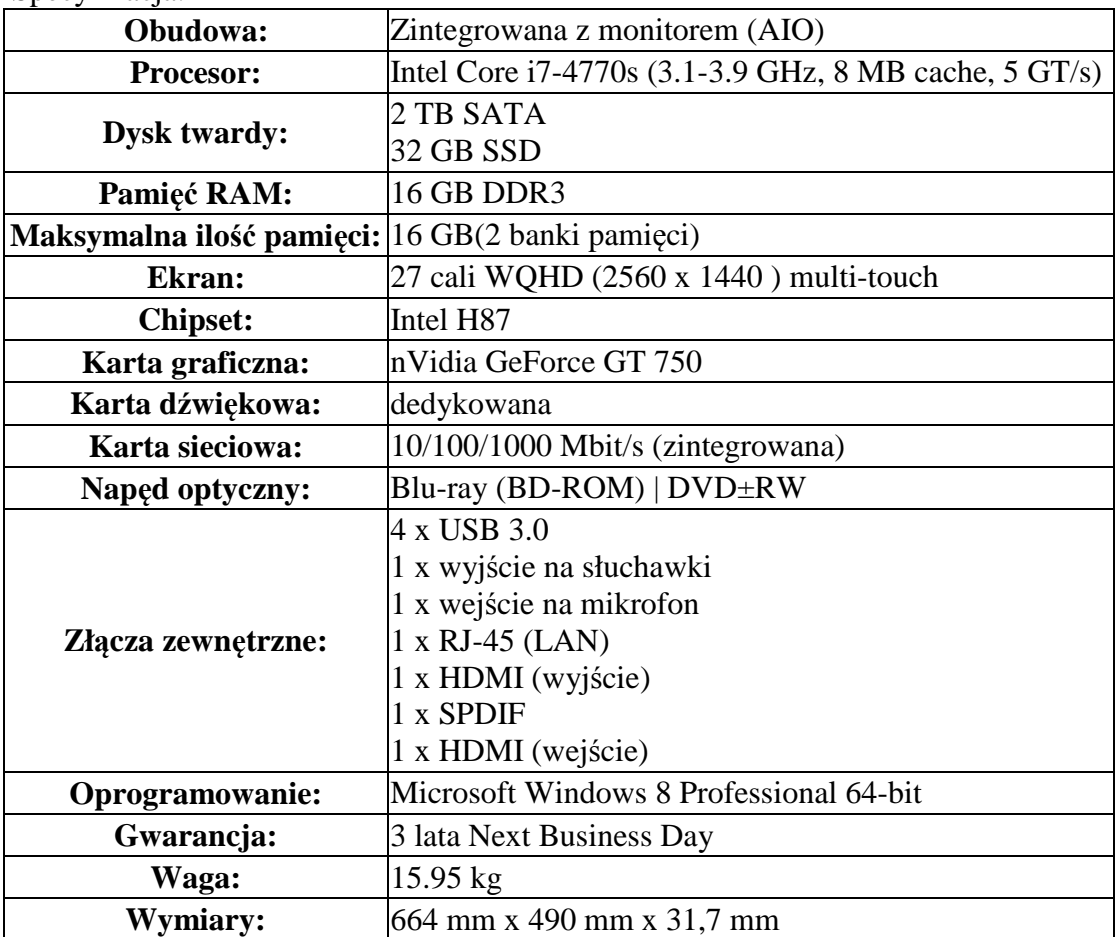

### • **System Backupu - Serwer NAS (Network Attached Storage) (2 sztuki)**

(Synology DS713+ z dyskami WD Red 3TB WD30EFRX 64MB cache SATA/600)

- Dwurdzeniowy procesor Dual Core minimum 2 GHz, zmiennoprzecinkowy
- Pamięć : DDR3 min 1 GB
- Możliwa skalowalność do 7 dysków
- Wymiana dysków twardych podczas pracy
- External HDD Interface : Port USB 3.0 X 2, Port USB 2.0 X 1, Port eSATA X 1
- LAN : Gigabit X 2 -Obsługa dwóch sieci LAN z przełączaniem awaryjnym i agregacją łączy (Link Aggregation)
- Wake on LAN/WAN
- Obsługa sieci bezprzewodowej (karta sieci bezprzewodowej)
- Poziom hałasu : nie więcej niż 20 dB(A)
- Przywracanie zasilania
- Zasilanie : 72W
- Gwarancja : 3 Lata
- zgodność z VMware, Citrix i Hyper-V i obsługa iSCSI oraz VAAI
- Obsługa protokołów sieciowych umożliwiająca udostępnianie plików w środowisku biznesowym pomiędzy platformami Windows, Mac OS i Linux. Integracja z usługą Windows® AD oraz LDAP
- Szybkość odczytu: min 200 MB/s, szybkość zapisu: min 135 MB/s
- Możliwość tworzenia kopii zapasowej danych na innym serwerze NAS firmy Synology lub na dowolnym serwerze rsync przy użyciu opcjonalnego połączenia szyfrowanego bądź na zewnętrznym dysku twardym za pośrednictwem połączenia USB 3.0 lub Sata
- Do każdego serwera dołączone po 2 (w sumie 4) wewnętrzne dyski twarde 3,5 cala SATA III po 3 TB pojemności każdy niezawodność MTBF 1 000 000 godz. 64 MB pamięci podręcznej

Poziom hałasu pracy dysku 24 dB

# **Zadanie 2**

# • **Rzutnik (projektor)**

Przykładowy: Panasonic PT-VX505N

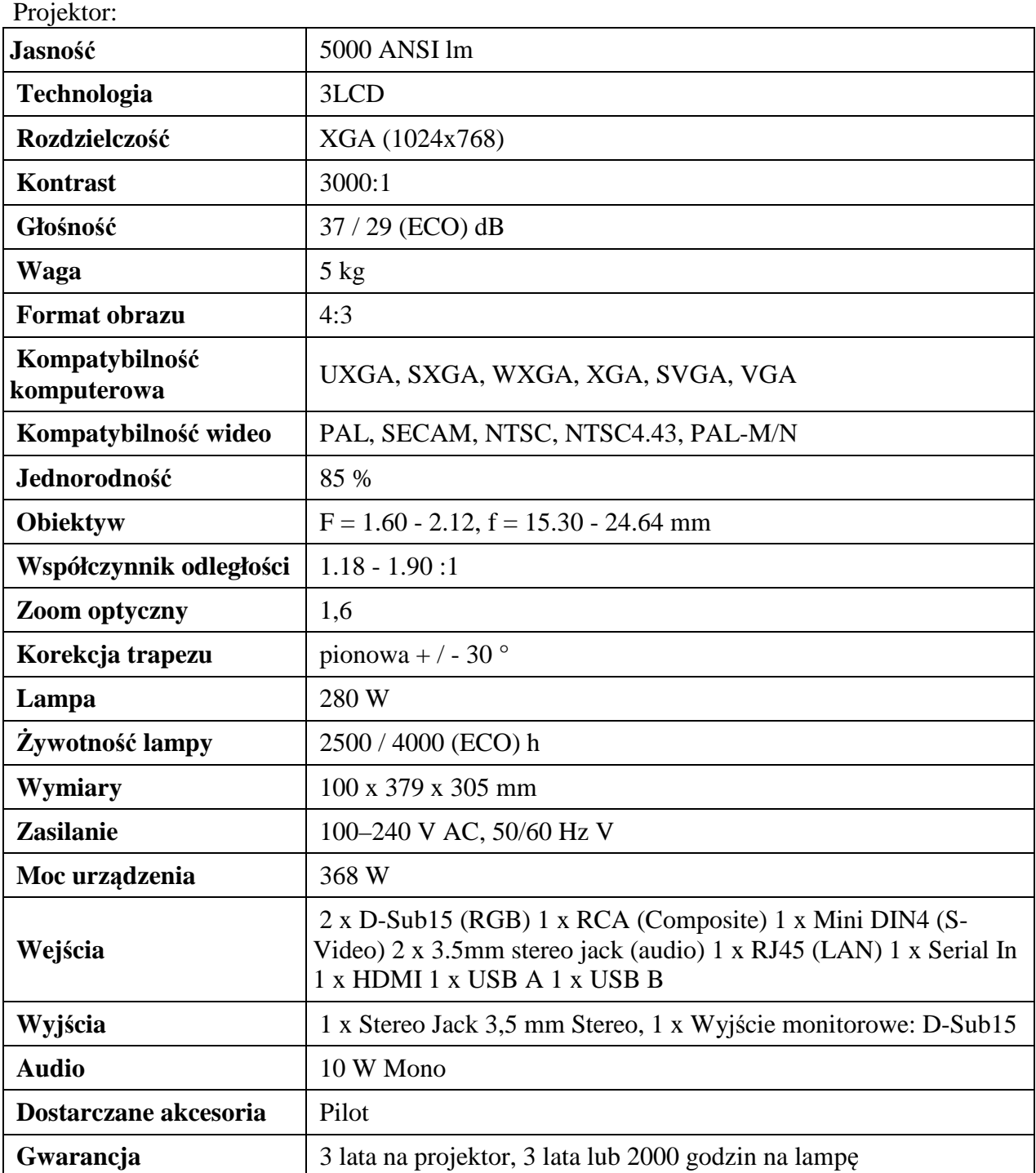

### • **+ ekran projekcyjny**

Rozmiar powierzchni roboczej: 177 x 177 cm. Grubość obramowania ekranu: 4 cm. Przekątna obrazu (powierzchni roboczej): 99''. Rzut boczny: 9 x 9 cm. Waga: 10,50 kg. Typ powierzchni: Matt White (biała matowa tkanina projekcyjna). Format ekranu: 1:1. obudowa stalowa malowana proszkowo na kolor biały.

Parametry materiału projekcyjnego: Skala jasności: 1.0 – 1.2 (DIN 19045). Grubość: 0.35 mm. Przednia strona: biała matowa. Tylna strona: czarna. Współczynnik gain: 1.0 Kąt widzenia: 150 stopni. W komplecie: pilot zdalnego sterowania

# **Zadanie 3**

### • **System sterowania (1 sztuka)**

System pomiarowy z kontrolerem oraz z odpowiednim zestaw pakietów I/O umożliwiający korzystanie z utworzonych w ten sposób zdalnych wejść/wyjść za pośrednictwem sieci Ethernet. Podstawowy protokół komunikacyjny to standardowy protokół Modbus/TCP Kontroler przystosowany do montażu na szynie DIN i zasilania napięciem stałym w zakresie 10÷30VDC.

### • **Elementy składowe systemu:**

- **Kaseta 8 slotowa na moduły kontrolno-pomiarowe Ethernet Modbus/TCP (ADAM-5000/TCP-BE)**
- Interfejs  $10/100$  Base-T (RJ-45)
- Komunikacja w oparciu o protokół Modbus/TCP
- Zasilanie: 10÷30VDC
- Pobór mocy: 5.0 (4.0) W
- Kaseta wyposażona dodatkowo w jeden port szeregowy RS-485 służący do podłączenia max 32 urządzeń slave z protokołem Modbus/RTU. Umożliwia pracę w trybie Ethernet Data Gateway (TCP->RTU)
- **6 modułów kontrolno-pomiarowych Ethernet Modbus/TCP:**

### • **a) Moduł - 8 wejść analogowych (mV/V/mA) (ADAM-5017P-AE)**

- Rozdzielczość: 16 bitów
- Kanały: 8 różnicowych zakresy pomiarowe ustalany niezależnie dla poszczególnych kanałów
- Zakresy wejściowe napięciowe: : $\pm 150$ mV,  $\pm 500$ mV,  $\pm 1$ V,  $\pm 5$ V,  $\pm 10$ V,  $\pm 15$ V, 0-150mV, 0-500mV, 0-1V, 0-5V, 0-10V, 0-15V
- Zakresy wejściowe prądowe:  $\pm 20$ mA, 4-20mA (wbudowany rezystor 120ohm)
- Szybkość pomiarów: max 10/sek
- Pobór mocy: max 1.25W

### • **b) Moduł - 7 wejść termoparowych (ADAM-5018P-AE)**

- Rozdzielczość: 16 bitów
- Kanały: 7 różnicowych (plus CJC): zakresy pomiarowe ustalany niezależnie dla poszczególnych kanałów
- Typy obsługiwanych termopar: JKTERSB
- Zakresy wejściowe napięciowe:  $\pm 15$ mV,  $\pm 50$ mV,  $\pm 100$ mV,  $\pm 500$ mV,  $\pm 1$ V,  $+2.5V$
- Zakresy wejściowe prądowe:  $\pm 20$ mA, 4-20mA (wbudowany rezystor 120ohm)
- Szybkość pomiarów: max 10/sek
- Pobór mocy: max 0.63W

### • **c) Moduł do pomiaru temperatury, 3 kanały RTD (ADAM-5013-A1E)**

- Rozdzielczość: 16 bitów
- Liczba kanałów: 3
- Typy czujników RTD: Pt100, Ni
- Podłączenie: 2-, 3- lub 4-przewodowe
- Szybkość pomiarów: max 10/sek
- Pobór mocy: max 1.1W

### • **d) Moduł - 4 wyjść analogowych (V/mA) (ADAM-5024-AE)**

- 4 wyjścia analogowe o rozdzielczości 12 bitów
- Zakresy wyjsciowe napięciowe: 0÷10V
- Zakresy wyjściowe prądowe:  $0\div 20$ mA,  $4\div 20$ mA
- Maksymalne obciążenie pętli prądowej: 500ohm
- Pobór mocy: max 2.9W

### • **e) Moduł - 16 wejść cyfrowych, z sygnalizacją LED (ADAM-5051D-BE)**

- 16 wejść cyfrowych z maksymalnym napięciem wejściowym 30V
- Sygnalizacja LED
- Pobór mocy: max 0.84W

### • **f) Moduł - 8 wyjść przekaźnikowych (większej mocy), z sygnalizacją LED (ADAM-5069-AE)**

- Liczba wyjść przekaźnikowych: 8
- Sygnalizacja LED
- Styki: 8 x NO
- Parametry przekaźników:
	- AC: 250V@5A
	- DC: 30V@5A
- Pobór mocy: max 2.2W

### • **Moduł 6AI/2AO/2DI/2DO (ADAM-6024-A1E)**

- interfejs 10/100Base-T, protokół Modbus/TCP
- 6 wejść analogowych 16bit: ±10V, 0÷20mA, 4÷20mA
- 2 wyjścia analogowe 12bit: 0÷10V, 0÷20mA, 4÷20mA

#### *Oznaczenie sprawy 112/1130/2013*

- 2 wejścia cyfrowe (DRY/WET)
- 2 wyjścia cyfrowe (otwarty kolektor)
- zasilanie: 10-30VDC
- pobór mocy: 4W

### • **Moduł 6DI/6DO(REL) (ADAM-6066-BE)**

- interfejs 10/100Base-T, protokół Modbus/TCP
- liczba wyjść przekaźnikowych: 6xNO - AC: 250V@5A
	- DC: 30V@5A
- liczba kanałów wejściowych: 6
- zasilanie: 10-30VDC
- pobór mocy: 2.5W

### • **Switch przemysłowy - 8 portów Ethernet 10/100Mb/s (EKI-2528-AE)**

- 8 portów Fast Ethernet 10/100Mbps
- Wszystkie porty z zabezpieczeniem ESD do 4000VDC
- Chronione źródło zasilania do 3000VDC
- Praca w zakresie temperatury od -10 do 60°C
- Mechanizm store and forward
- Autonegocjacja prędkości
- Automatyczny wybór MDI/MDI-X
- Redundantne źródło zasilania z zakresu 12-48VDC
- Montaż naścienny lub na standardowej szynie DIN
- Metalowa obudowa zgodna z IP30

### • **Przemysłowy konwerter Modbus 1x RS-232/422/485 (EKI-1221-AE)**

- 1 port szeregowy RS-232/422/485
- 2 porty Ethernet 10/100Mbps
- Konwersja pomiędzy Modbus TCP a Modbus RTU/ASCII Master/Slave
- Automatyczne wyszukiwanie Slave ID poprzez narzędzie konfiguracyjne
- W trybie Master obsługa do 16 urządzeń TCP Slave na jednym porcie szeregowym
- W trybie Slave obsługa do 16 Masterów TCP i 31/62/124 urządzeń szeregowych Slave
- Izolacja magnetyczna do 1.5kV na portach Ethernet
- Ochrona ESD do 15kV na liniach RS-422/485
- Prędkość transmisji do 921kbps
- Redundantne zasilanie 12-48VDC
- Zabezpieczenie przeciwprzepięciowe 0.5kV na linii zasilania
- Montaż naścienny lub na szynie DIN
- Wspierane systemy operacyjne: Windows 2000/XP/Vista/7 oraz Windows Server 2003/2008 w wersji 32 i 64 bit
- Konfiguracja poprzez oprogramowanie "Advantech Serial Device Server Configuration Utility"

### • **Panel operatorski 8" SVGA, 128MB, ARM9 200MHz (WOP-2080T-N2AE)**

- Wbudowany ARM9 200MHz
- System operacyjny HMI RTOS
- 8" SVGA, LCD z ekranem dotykowym
- Maksymalna rozdzielczość 800x600
- Pamięć flash 8MB (NOR) + 128MB (NAND ale tylko w modelu N2AE)
- 64MB pamięci operacyjnej SDRAM
- Bateryjnie podtrzymywana pamięć 128kB
- Interfejs komunikacyjny:
	- COM1: RS-232/422/485 (DB9 żeński)
	- COM2: RS-232/422/485 (złącze śrubowe 5 pinów)
	- COM3: RS-232 (COM1: piny 5,7,8)
	- Ethernet 10/100-BaseT
	- USB Client
	- USB Host
	- Micro-SD (tylko w modelu N2AE)
- Panel frontowy zgodny z IP66 i NEMA4
- Zasilanie 24VDC, pobór 10W
- Temperatura pracy od 0 do 50°C
- Dostarczany z bezpłatnym oprogramowaniem narzędziowym

### • **Zasilacz przemysłowy jednowyjściowy (MDR-100-24)**

- napięcie zasilania: 85-264VAC lub 120-370VDC
- napięcie wyjściowe 24VDC
- moc 100W
- montaż na szynie DIN TS35 / 7.5 lub 15
- pobór mocy bez obciążenia <1W
- zabezpieczenie przeciwzwarciowe, przeciążeniowe, nadnapięciowe
- układ PFC i zabezpieczenie termiczne
- sygnalizacja pracy diodą LED
- wyjście DC OK (przekaźnikowe)
- chłodzenie przy otwartym obiegu powietrza
- temperatura pracy -10~+60°C
- 3 lata gwarancji

### • **Sterownik z panelem HMI kolorowym dotykowym 3,5cale (320 x 240 pixele):**

przemysłowy sterownik programowalny wyposażony w graficzny kolorowy i dotykowy panel operatorski HMI z możliwością wyświetlania komunikatów w języku polskim. Wyposażony w port komunikacyjny RS232/485 (ustawiany przez użytkownika) umożliwiający komunikację w standardzie Modbus Master/Slave.

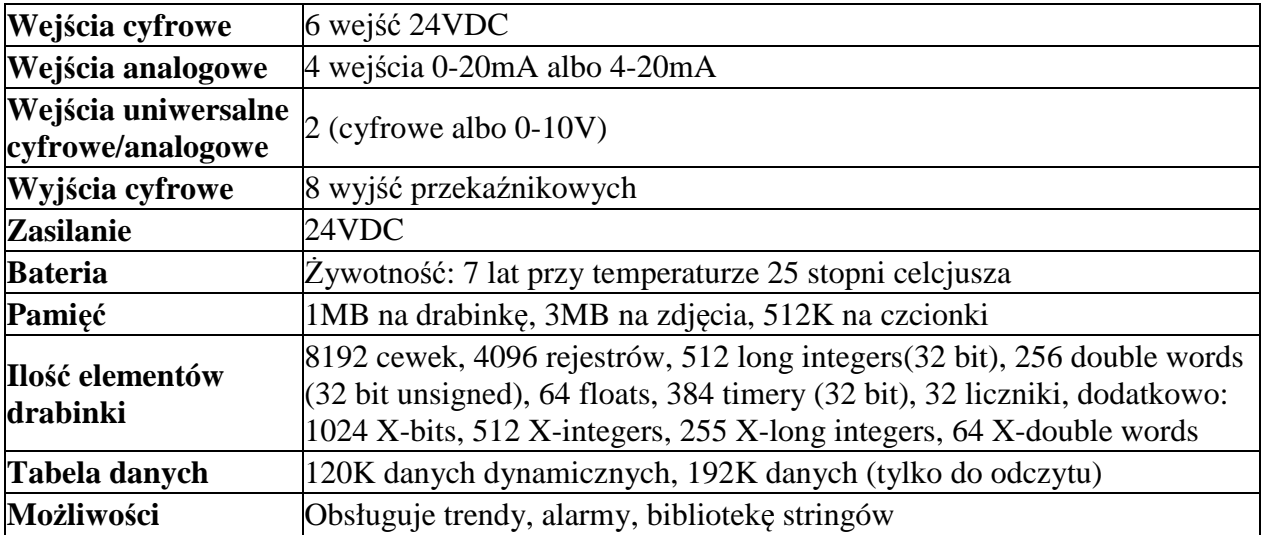

Unitronics **V350-35-T2**

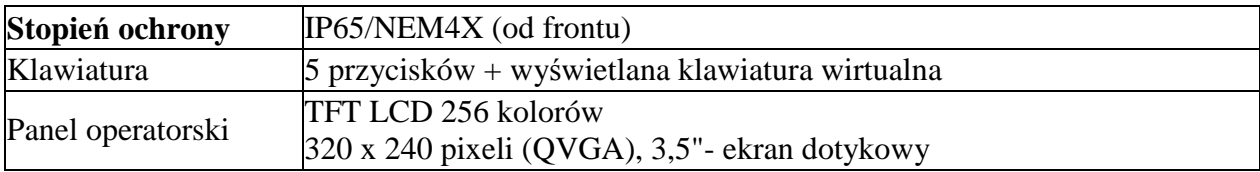

### • **Przemienniki częstotliwości PowerFlex**

Moc - 1.5 kW dla

Zasilanie 240 V jednofazowe

- Sterowanie V/Hz
- Tranzystor hamowania

• Zintegrowany RS 485: umożliwia wielopunktową konfigurację (do 4 dodatkowych napędów PowerFlex klasy 4 w jednym węźle sieci)

- Integralna klawiatura do programowania i wskaźnik stanu LED
- Programowanie z użyciem DriveExplorer lub DriveExecutive (wymagany USB 1203)
- Zero-Stacking (brak odstępu pomiędzy napędami

# **Zadanie 4**

System do monitorowania zużycia mediów składający się z następujących elementów

### • **Licznik energii elektrycznej (3 szt)**

1-fazowy licznik energii elektrycznej z LCD, 230VAC, 50Hz, pomiar bezpośredni do 32A, 1000 imp./kWh, 1-taryfowy, interfejs komunikacyjny Modbus, dodatkowo wyświetlający moc czynną, prąd i napięcie, MID

### • **Licznik energii elektrycznej (1 szt)**

3-fazowy licznik energii elektrycznej z LCD, 3 x 230/400VAC, 50Hz, pomiar bezpośredni do 65A, 1000 imp./kWh, 2-taryfowy, dodatkowo wyświetlający moc czynną, prąd i napięcie, interfejs komunikacyjny Modbus, MID

### • **Kontroler**

E-Controller, 1 MB RAM, 1 MB Flash (backup), wbudowana pamięć 128 MB z systemem plików, 8 I/5 O, 4 I/O konfigurowalne, watchdog, USB, RS-485, Ethernet (switch 2-portowy), rozbudowa modułami kom. PCD7.F1xxS, Automation Server, aplikacja S-Monitoring

### • **Interfejs RS-485 S-Bus**

Interfejs RS-485 S-Bus z 4 SO, pamięć wewn., zasilanie 230 VAC, możliwość podłączenia do systemu S-Energy i S-Monitoring

### • **Moduł komunikacyjny**

Moduł komunikacyjny RS-232, do 115 kbit/s, z liniami RTC/CTS, DTR/DSR, DCD

### • **Konwerter transmisji**

Konwerter transmisji M-Bus Master do RS 232

### • **Zasilacz**

napięcie wejściowe 115…230VAC, napięcie wyjściowe 24VDC, prąd wyjściowy 2,5 A

# **Zadanie 5**

### • **Stacja graficzna (2 sztuki)**

FUJITSU Celsius R920- 2CPU E5-2620 4 4GB 2TB DVD…

Parametry

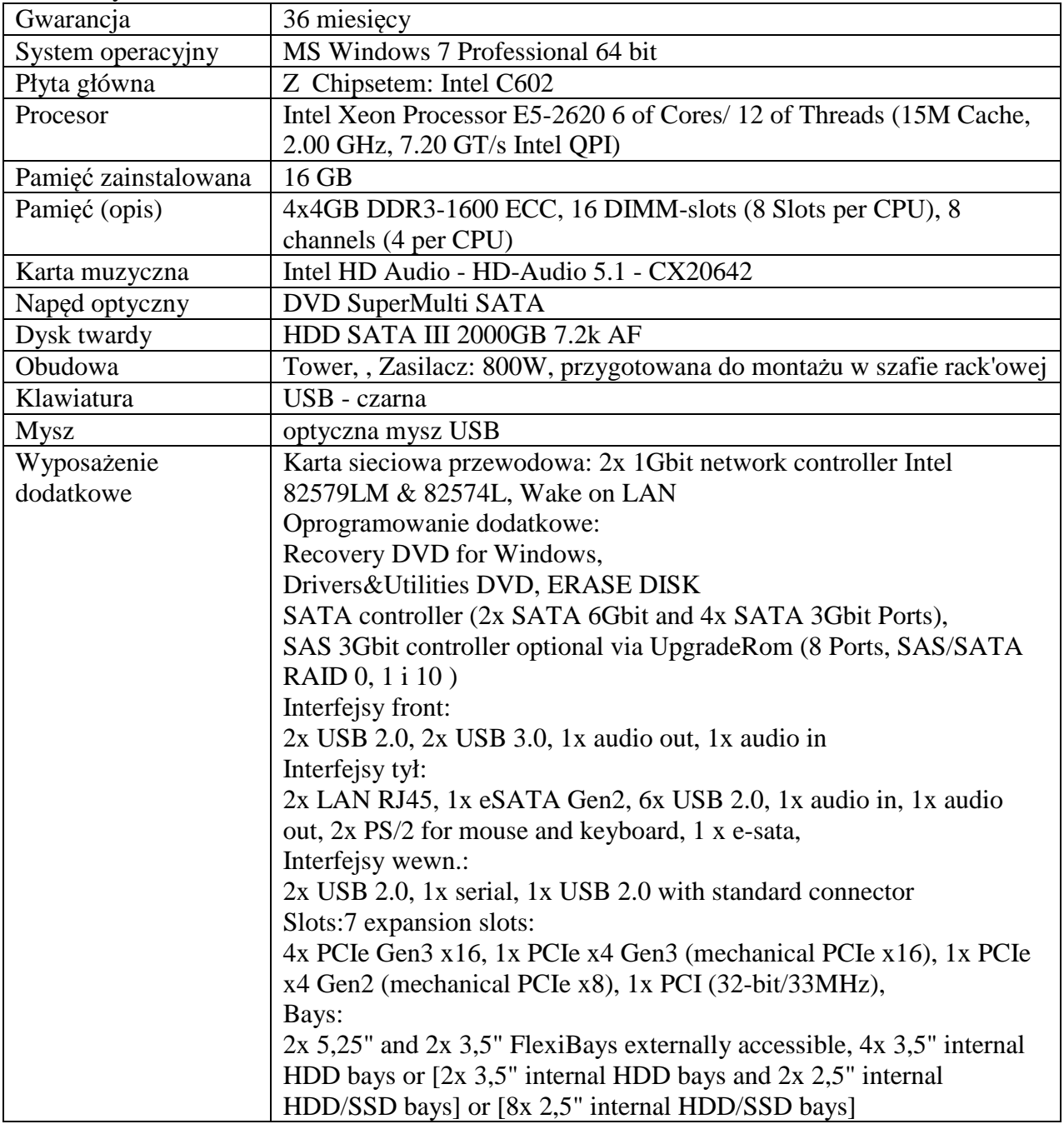

### • **Karta grafiki (2 sztuki)**

GeForce GTX770 Gigabyte 2048MB, DDR5, DP, HDMI, 2xDVI, PCI-E OC 1137/7010…

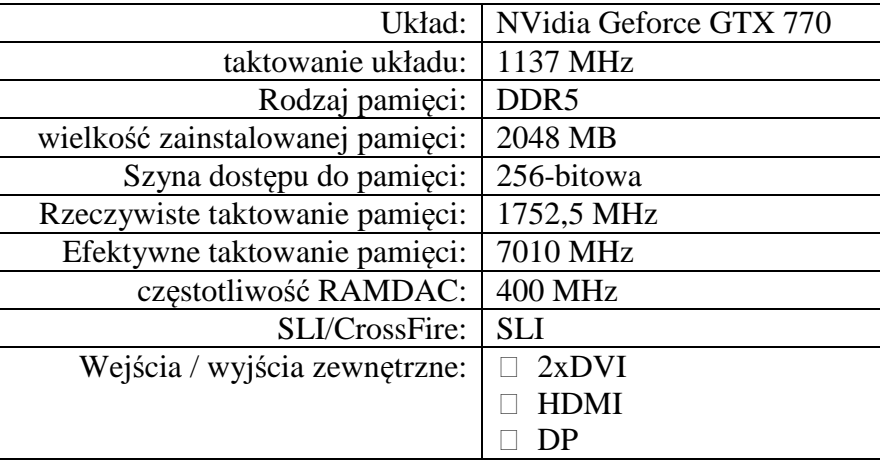

## • **Monitor (4 sztuki, po 2 do ka***ż***dej stacji)**

**(27'' Dell 27HM)** 16:9 WQHD 2560X1440 IPS USB3.0 90°Rot DVI DP HDMI VGA 3YPPG

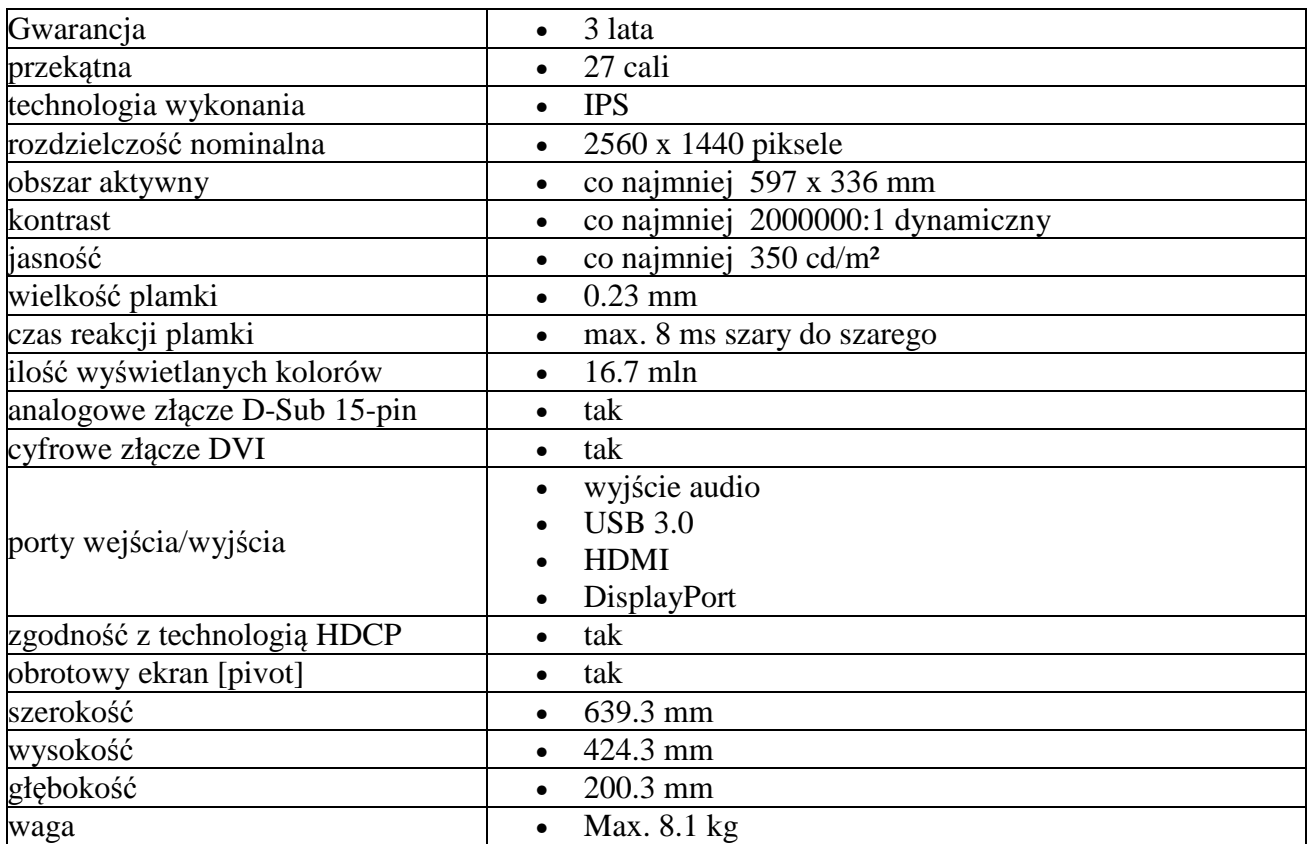

# **Zadanie 6: Tablet wraz z etui – szt. 2**

Wymagania:

**Parametry:** 

### **System operacyjny iOS 6,**

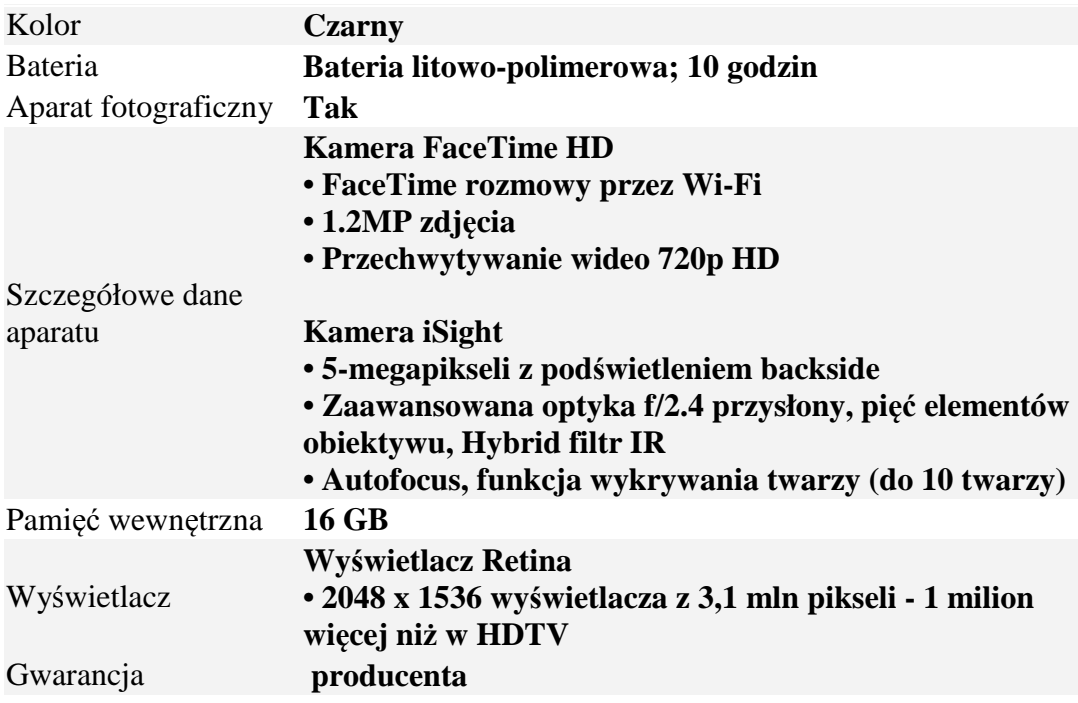

# **Zadanie 7: Czytnik e-booków – szt. 2**

### • **Przykładowo: POCKETBOOK 622 TOUCH**

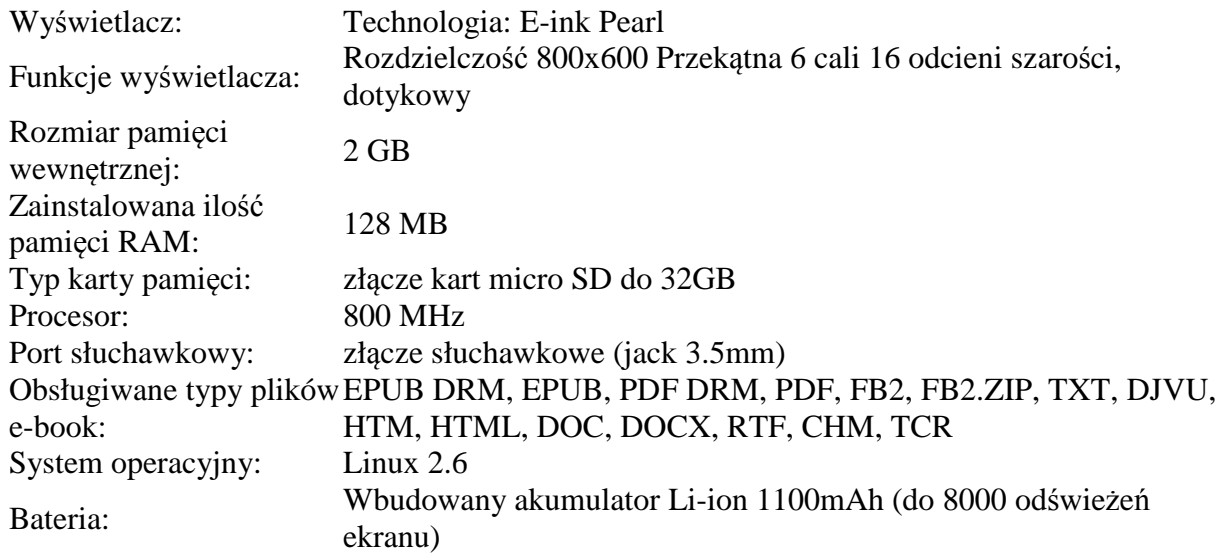

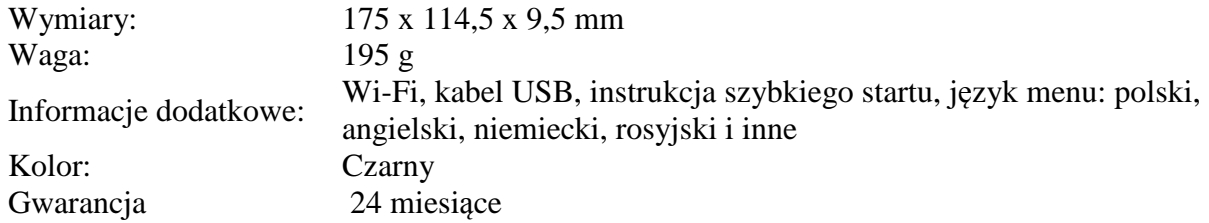

### **Zadanie 8: Drukarka 3D – szt. 1**

### **Zestaw uPrint SE 3D Print Pack 1 Yr (dla jednostek edukacyjnych)**

W skład pakietu wchodzi:- drukarka 3D uPrint SE- jeden podajnik materiału- po jednym zasobniku dla materiału modelowego i pomocniczego- program narzędziowy CatalystEXuPrint SE Start-up Kit (zestaw narzędzi i akcesoriów oraz materiałów eksploatacyjnych): *- 1x szpula z materiałem modelowym ABS P430XL kość słoniowa (688 cm3) - 1x szpula z materiałem pomocniczym SR-30XL (688 cm3) - 6 szt. podstaw modelowych (203x152 mm) - 1x zestaw dysz*- pakiet materiałów eksploatacyjnych dla edukacji (naturalny): *- 10x szpula z materiałem modelowym ABS P430XL kość słoniowa (688 cm3) - 3x szpula z materiałem pomocniczym SR-30XL (688 cm3) - 2x 24szt. podstaw modelowych (203x152 mm)*- urządzenie peryferyjne (myjka) SCA-1200 do rozpuszczania materiału pomocniczego- detergent czyszczący Ecoworks (24 saszetki)- jeden rok gwarancji

**Szpula z materiałem modelowym ABS P430XL (kość słoniowa)** Opakowanie zawiera 688 cm<sup>3</sup> materiału modelowego.

**Szpula z materiałem pomocniczym rozpuszczalnym SR-30XL** Opakowanie zawiera 688 cm3 materiału modelowego

załącznik nr 7

#### **Szczegółowa specyfikacja techniczna**

musi zawierać nazwę producenta, model oraz parametry techniczne (dotyczy także części składowych oferowanego przez Wykonawcę urządzenia)

Szczegółowa Specyfikacja Techniczna – Szczegółowa Specyfikacja Techniczna – Karta charakterystyki produktu, wraz z załączonymi kartami katalogowymi zawierająca w szczególności opis parametrów produktu wskazanych przez Zamawiającego w opisie przedmiotu zamówienia – wskazany opis należy złożyć w 1 egzemplarzu. Zamawiający zastrzega, iż wymóg złożenia ww. oświadczenia nie zostanie uznany przez Zamawiającego za spełniony w przypadku, gdy dokument, o którym mowa nie będzie autorskim opracowaniem Wykonawcy, tj. stanowić będzie w całości lub w części kopię opisu przedmiotu zamówienia zawartego w Załączniku nr 1 do SIWZ bez wymaganego opisu opracowanego przez Wykonawcę.